الجمهومريةالجسز إئريةالديمقر إطيةالشعبية<br>République Algérienne Démocratique et Populaire ونرامرةالتعليــــدالعاليىوالبحث|لعلمـي<br>جامعةأڪــلي محند أوكــاج<br>-البويـرة-<br>كـلية العـلوم والـعلــوم الـــتطبيقيـــة Ministère de l'Enseignement Supérieur et de la Recherche Scientifique Université Akli Mohand Oulhadj - Bouira -Tasdawit Akli Muḥend Ulḥağ - Tubirett -Faculté des Sciences et des Sciences Appliquées المرجـــــــع:......../م م/ 2021 Référence: .............../MM/2021

# **Mémoire de Master**

#### **Présenté au**

**Département :** Génie Électrique

**Domaine :** Sciences et Technologies

**Filière :** Télécommunications

**Spécialité :** Systèmes des Télécommunications

**Réalisé par :** 

**ARAR Farouk** 

Et

**ALI-AMMAR Abdellatif** 

# **Thème**

# **Étude et simulation d'une antenne patch ULB pour application VSAT**

Soutenu le: **..…/10/2021**

Devant la commission composée de :

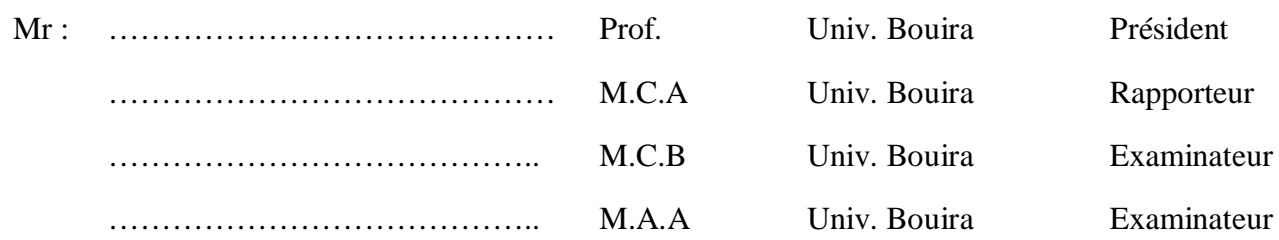

## **Dédicace 1**

*Je dédie ce modeste mémoire :* 

*À ma Chère Mère Halima* 

*À mon Père Ali Dont le mérite, les sacrifices et les qualités humaines m'ont permis de vivre ce jour.* 

*À mon chère Frère Karim décédé récemment que dieu lui fasse miséricorde* 

*À ma chère et unique sœur Atika.* 

*À mes chères frères Hamid, Azzedine et Sofiane.* 

#### **ARAR Farouk**

## **Dédicace 2**

*Je dédie ce modeste mémoire :* 

*À mes chers parents mes amis et toute les personnes proches de moi, pour tous leurs sacrifices, leur amour, leur tendresse, leur soutien et leurs prières tout au long de mes études,* 

*Que ce travail soit l'accomplissement de vos vœux tant allégués, et le fruit de votre soutien* 

*infaillible,* 

*Merci d'être toujours là pour moi.* 

**ALI-AMMAR Abdellatif** 

## **Remerciements**

Ce travail a été effectué au sein du Département des Sciences et sciences appliquées de l'Université de Bouira.

Je tiens à remercier, en premier lieu, Dr. AYAD Mouloud Directeur de ce mémoire pour ses conseils et son aide*.* 

Nous remercions également tous les membres du jury pour l'intérêt qu'ils ont porté à notre travail.

Enfin, j'associe à ces remerciements tous ceux qui ont contribué à réaliser ce travail.

## **Résumé**

Le réseau VSAT (Ultra Small Aperture Terminal) peut répondre aux besoins de télécommunications dans des circonstances particulières, Ce sont donc des solutions de télécommunications importantes, utilisées par de nombreux secteurs publics et privés au vus de ces caractéristiques avantageuse (largeur de bande et sécurité). Afin de répondre aux exigences de cette technologie en matière d'antenne, l'antenne imprimée patch est privilégier. Donc ce travail sera autour de la conception de deux antennes patch, pour application VSAT

Dans deux bande de fréquences bien distincte [4 - 6] GHz et [1.39 – 1.40] GHz par le biais du logiciel CST microwave studio.

**Mots clés** : Antenne imprimée patch, Hyperfréquence, Système VSAT, CST STUDIO SUIT

## **Table des Matières**

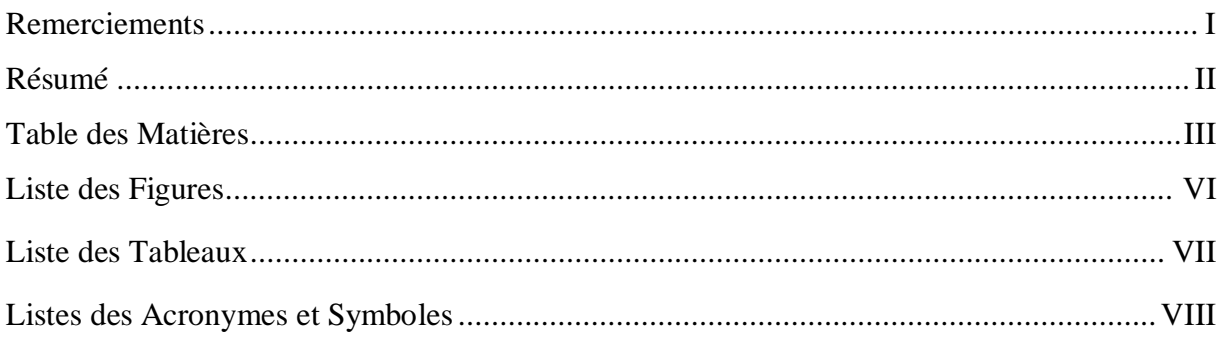

#### **Introduction Générale**

 $\overline{1}$ 

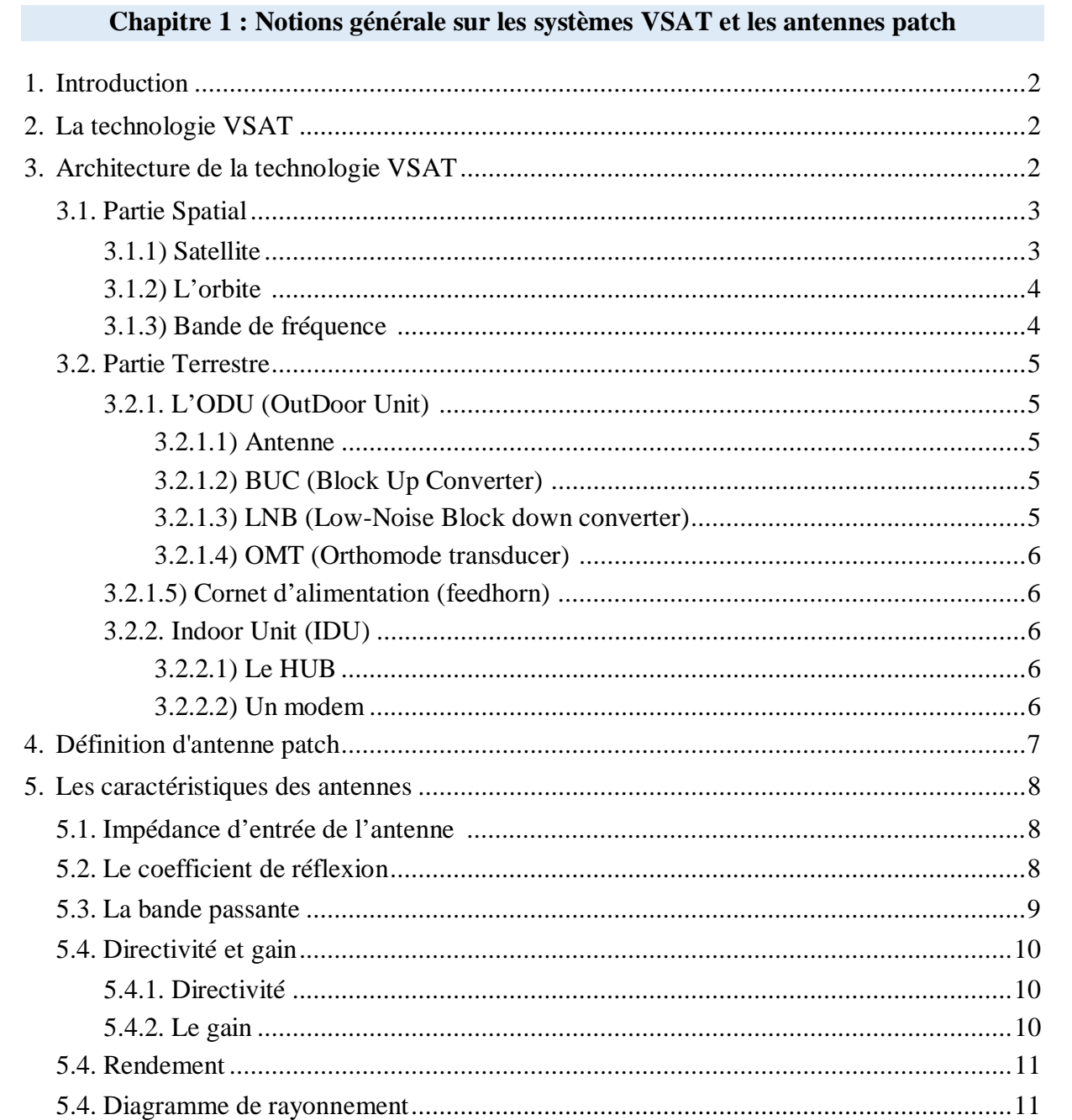

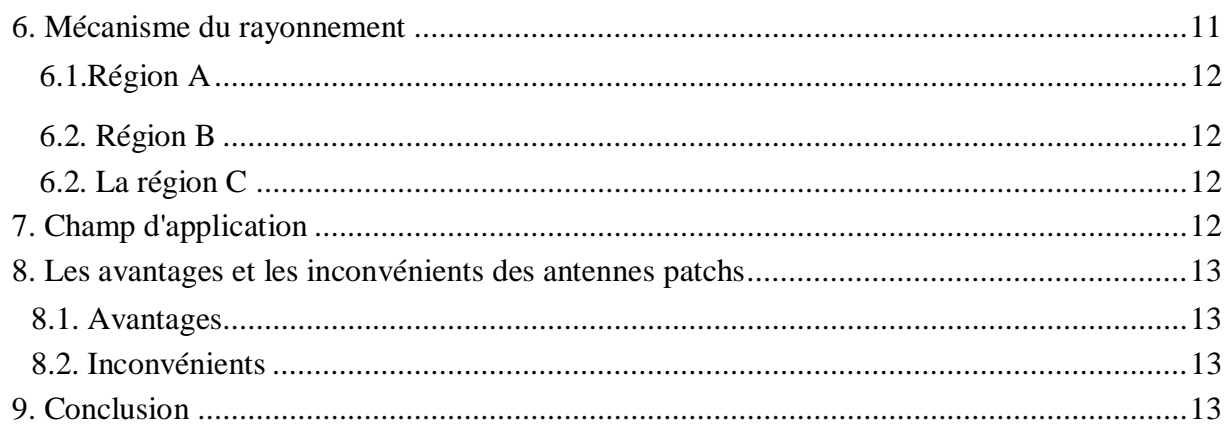

#### Chapitre 2 : Conception et simulation d'une antenne patch pour application VSAT

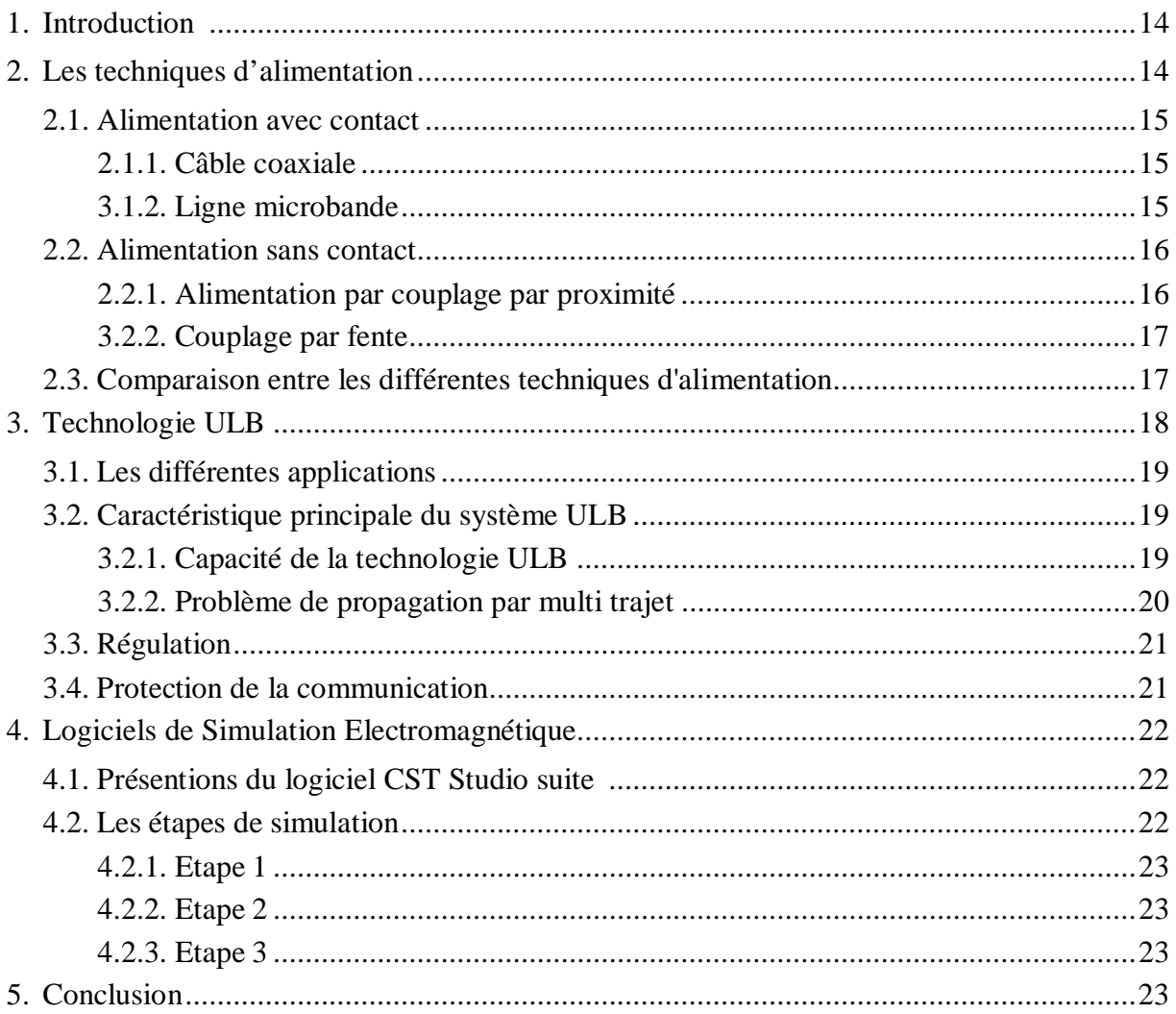

## Chapitre 3 : Résultats de la réalisation

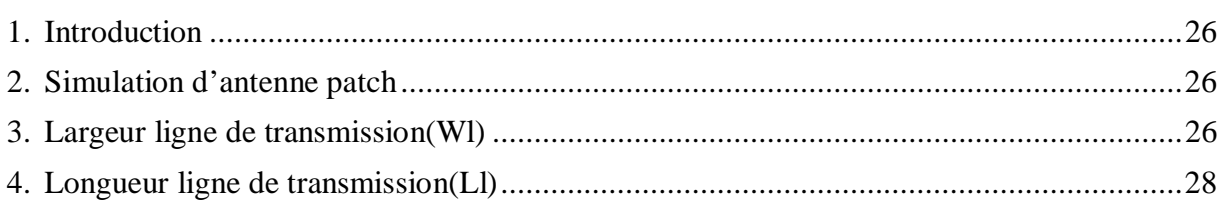

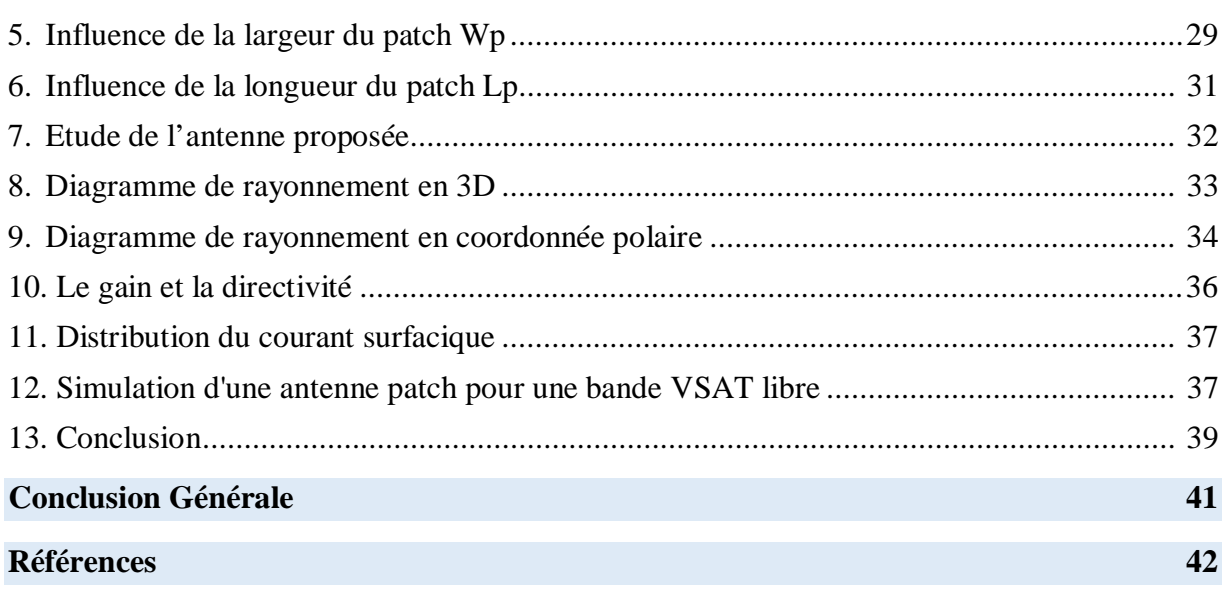

# **Liste des Figures**

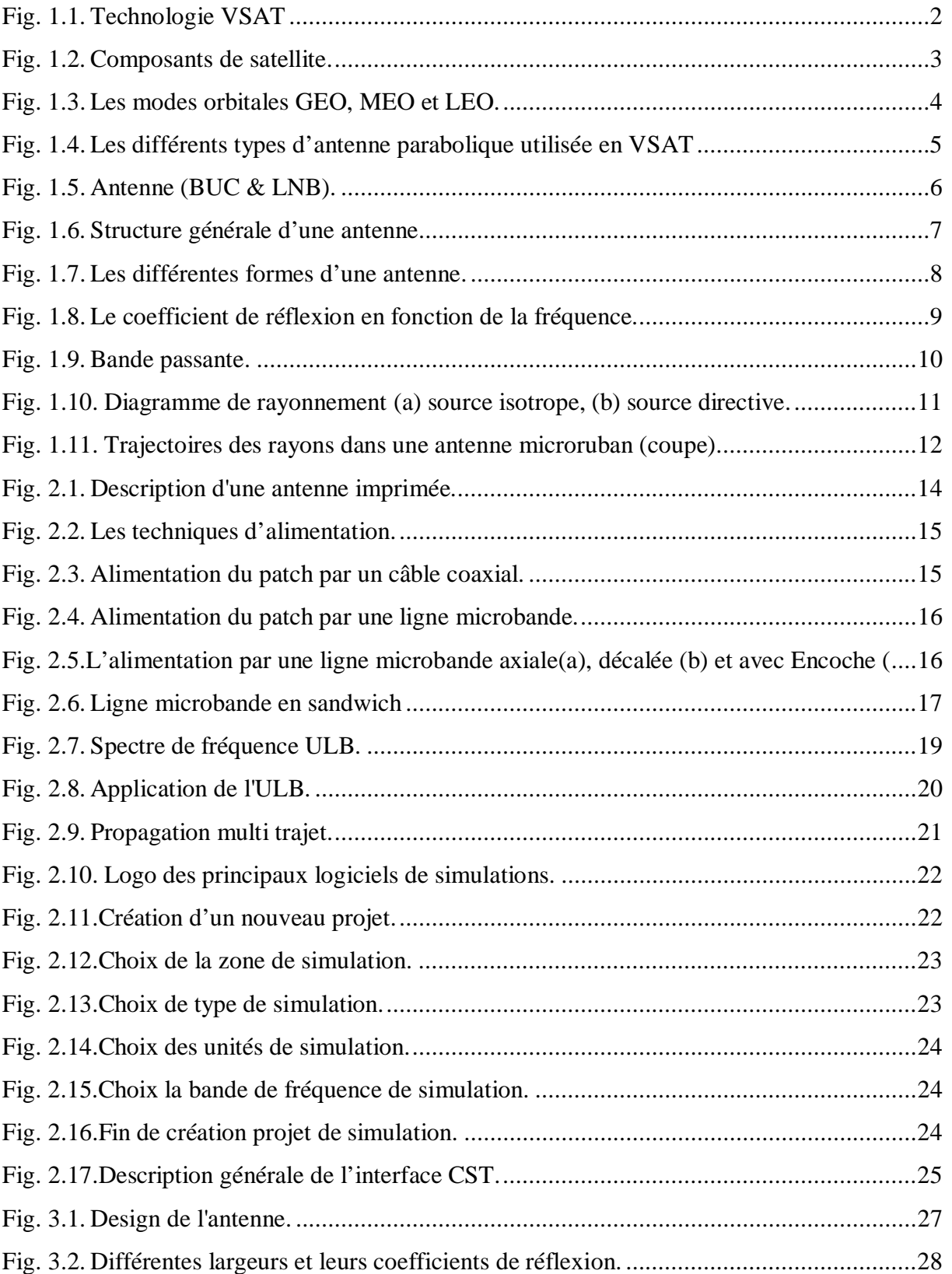

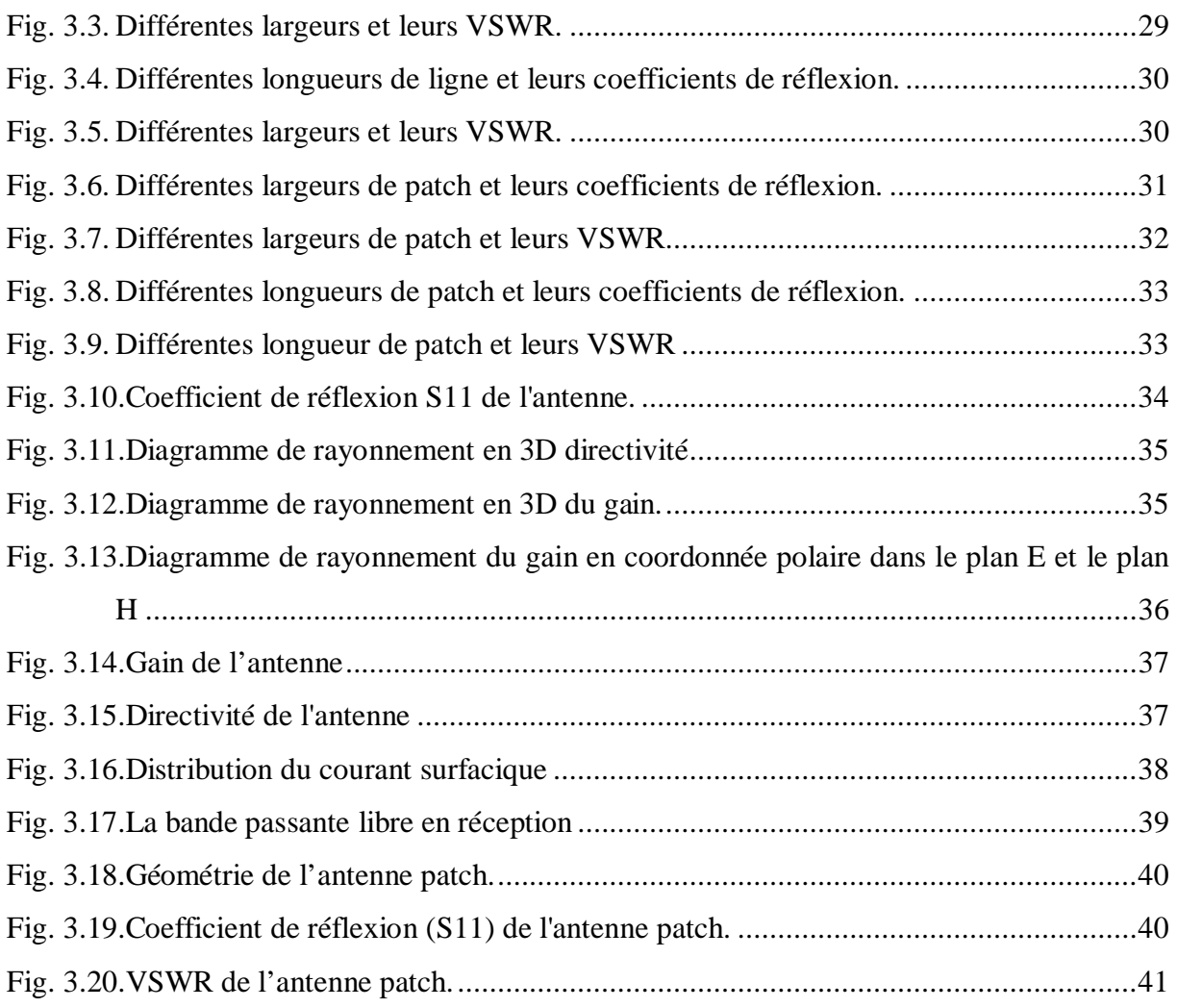

## **Liste des Tableaux**

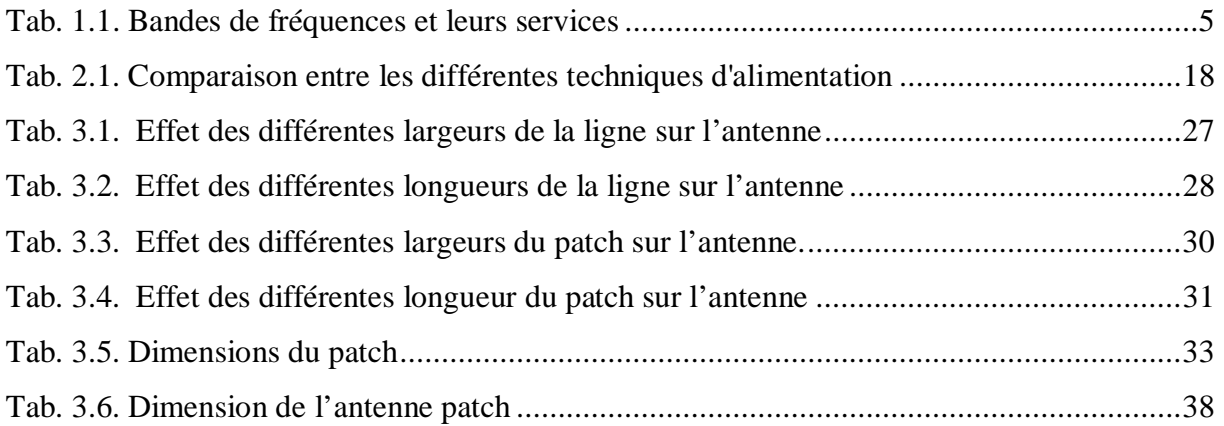

# **Listes des Acronymes et Symboles**

## **•** Acronymes

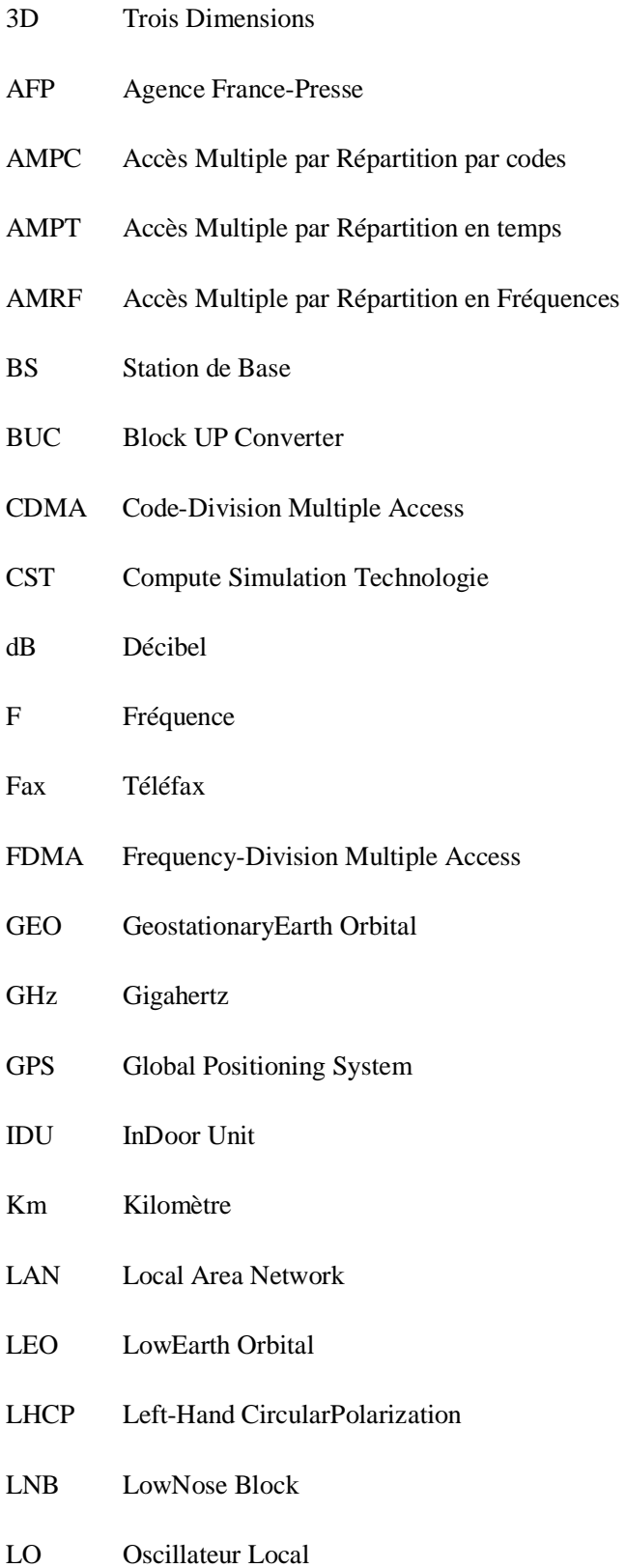

- Max Maximum
- MEO Medium Earth Orbital
- MHz Mégahertz
- Min Minimum
- mm Millimètre
- ms Milliseconde
- NMS Network Management System
- ODU OutDoor Unit
- PP Protocol Processeur
- Qos Qualité Of Service
- RFT Radio Fréquency Transformer
- RHCP Right-Hand CircularPolarization
- SAT Satellite
- ST Station terrestre
- TDMA Time-Division Multiple Access
- TOS Le Taux d'Onde Stationnaires
- TV Télévision
- VoIP Voice Over Internet Protocol
- VPN Virtual Private Network
- VSAT Verry Small Aperture Terminal
- VSWR Voltage Standing Wave Ratio
- Wifi Wireless fidelity
- WLAN Wireless Local Area Network

## x **Symboles**

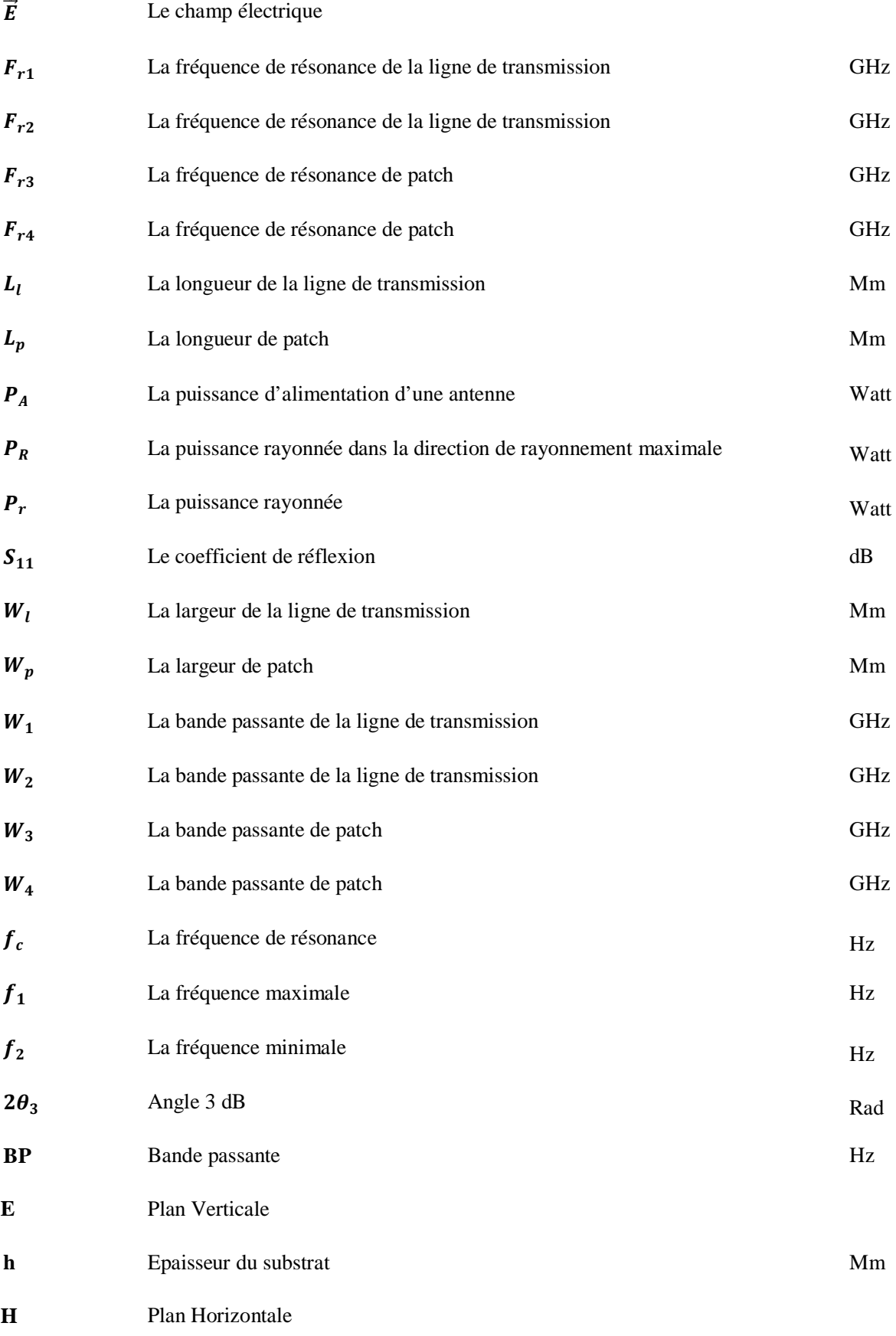

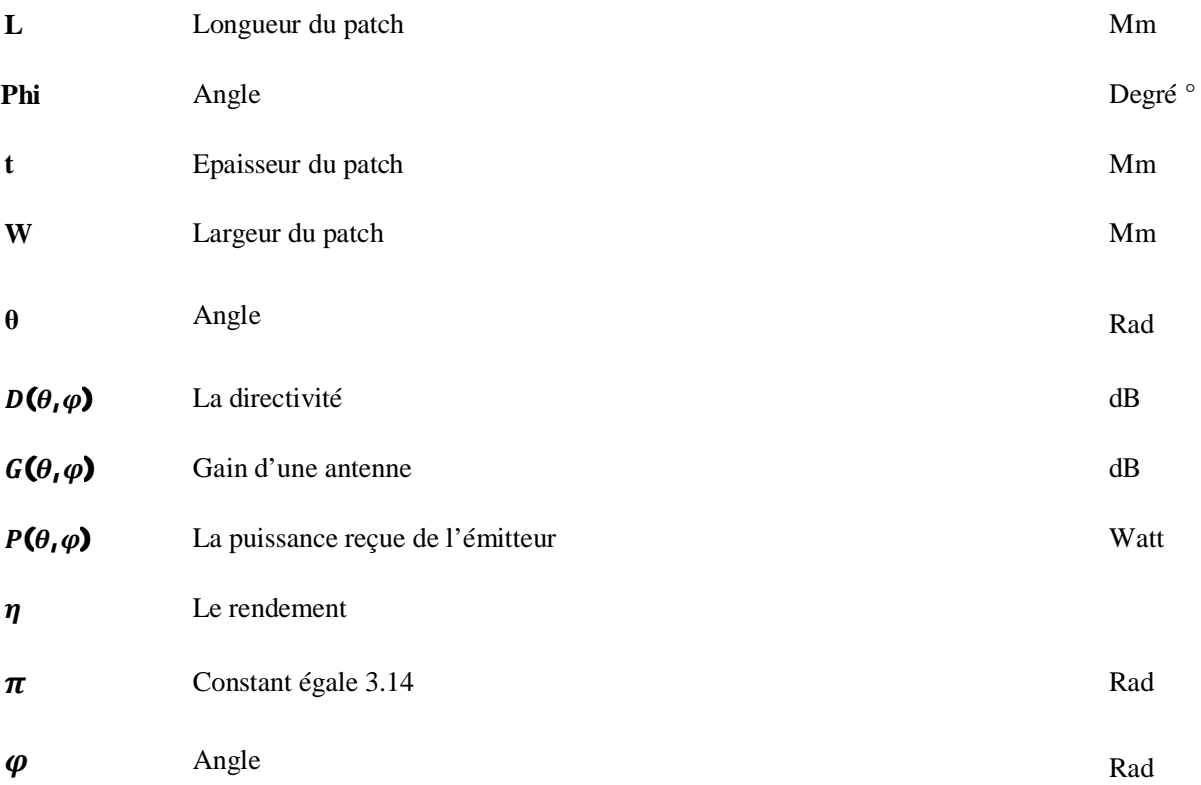

### **Introduction Générale**

Ces dernières années, le domaine des communications par satellite a connu des développements très importants. Le réseau VSAT (Ultra Small Aperture Terminal) peut répondre aux besoins de télécommunications dans des circonstances particulières : protection des réseaux terrestres, gestion de crise, interconnexion en zone blanche, télécommunications mobiles, etc. Ce sont donc des solutions de télécommunications importantes utilisées par de nombreux secteurs publics et privés. Comme d'autres secteurs des télécommunications, les technologies liées aux réseaux VSAT subissent des changements rapides pour améliorer en permanence les performances et les fonctionnalités.

Et cette évolution du réseau passe aussi par l'évolution des antennes utiliser, plus précisément pour notre cas les antennes patch, muni d'un élément rayonnant, un substrat et un plan de masse en plus de sa capacité à supporter les hautes fréquences telles que la bande C [4 - 6] GHz et la bande libre [1.39 - 1.40] GHz ce qui fait d'elle en terme de rapport qualité/prix, la meilleure pour la technologie VSAT.

L'objectif de ce travail comprend la recherche et la conception d'une antenne patch très détaillé à travers l'outil de simulation CST Studio Suit Microwave, qui peut être utilisé pour diverses applications (TV, WIFI...). Ensuite, concevoir une autre antenne patch pour la bande passante de réception de la liaison VSAT [1,39 - 1,40] GHz. Donc pour ce travail qui va s'organiser sur trois chapitres :

Nous allons commencer dans le premier chapitre part le théorique et les principes de base, que ce soit la technologie VSAT, architecture, topologie et bande de fréquence, et l'antenne patch, structure, caractéristique et domaine d'application.

Pour le second chapitre, le travail va être accentué sur la conception et simulation de l'antenne patch pour application VSAT dans la bande C [4 - 6] GHz et la bande libre  $[1.39 - 1.40]$  GHz

Enfin, le troisième chapitre parlera des résultats des simulations des différentes antennes pour les différentes bandes et en clôture se travaille avec une conclusion générale.

**1** 

# **Chapitre 1**

# **Notions générales sur les systèmes VSAT et les antennes patch**

#### **1. Introduction**

Dans ce premier chapitre nous allons nous atteler à introduire en premier lieu quelque notion sur la technologie satellite plus particulièrement la technologie VSAT c'est début, son fonctionnement, et les diffèrent domaine d'utilisation de cette dernière.

Vien en suite en deuxième lieu les antennes patch ou imprimer avec leur principe de fonctionnement, et son introduction dans la VSAT.

#### **2. La technologie VSAT**

VSAT pour « Very Small Aperture Terminal » signifie en français « terminal à très petite ouverture ». Les ouvertures d'antenne de ces stations sont petites (par rapport à la longueur d'onde), avec des diamètres allant de 1,2 m à 2,4 m. Il spécifie un terminal au sol qui est généralement relié à un satellite géostationnaire par une liaison bidirectionnelle. Le terminal bidirectionnel est utilisé pour la transmission de données et peut fournir aux utilisateurs des services de communication intégrant la voix, les données et la vidéo. Les stations de radio VSAT ne peuvent pas prendre en charge seules les liaisons par satellite à haut débit, c'est pourquoi une station centrale appelée hub est nécessaire [1].

#### **3. Architecture de la technologie VSAT**

Le VSAT, Ou micro terminal comme on l'appelle parfois en Europe, est généralement supposé être le terminal distant dans un réseau de données dédié basé sur la configuration d'étoile Cette configuration comprend une station terrienne de moyeu, Avec une antenne de plus grande ouverture, contrôlant un groupe de VSTA, avec de petites antennes, généralement d'un diamètre de 2 mètres (m) [1]**.**

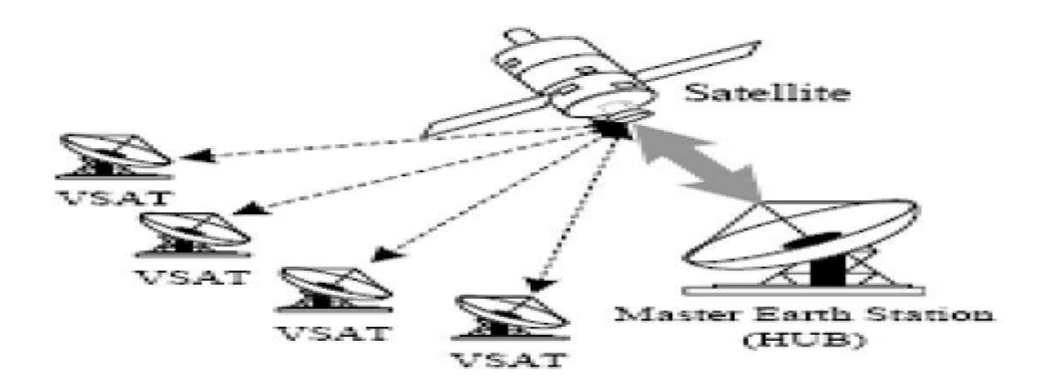

Figure 1.1 : Technologie VSAT [1].

#### **1.1. Partie spatiale**

#### **1.1.1. Satellite**

Le satellite de télécommunications peut être considéré comme un type d'émetteur hertzien. En effet, il n'analyse pas les données : ce n'est qu'un miroir. Son rôle consiste à régénérer le signal reçu et à le renvoyer avec amplification fréquence à la station de réception.

Le Satellite offre également capacité de transmission, c'est-à-dire peut retransmettre signaux reçus de la terre vers plusieurs stations, la démarche inverse fonctionne aussi ; peut collecter des informations provenant de plusieurs stations différentes puit les retransmettre à une station spécifique. De plus, il en est ainsi la possibilité d'établir des connexions directes entre satellites.

Dans l'ensemble, on peut dire que le satellite est un élément dans Le rôle dans l'espace est de générer ou de relayer des données a différents récepteurs au sol.

L'avantage évident des solutions satellitaires est que les stations terriennes ne dépendent plus des infrastructures Systèmes au sol existants dans le monde entier, pour qu'il puisse être Mobile. De plus, la transmission par satellite peut également être Facile à mettre en œuvre (par rapport à la structure filaire) en termes de Principes de communication [2].

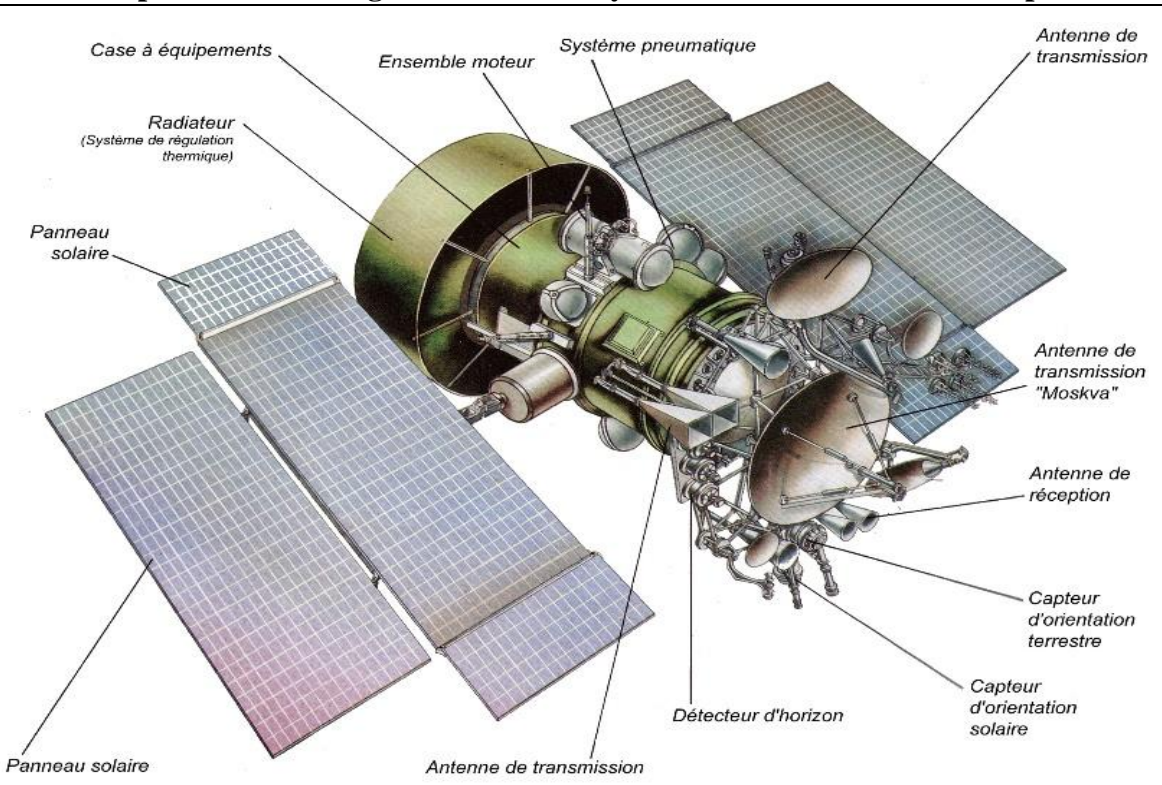

**Chapitre 1 : Notions générales sur les systèmes VSAT et les antennes patch**

Figure 1.2 : Composants de satellite.

#### **3.1.2. Orbite**

Les altitudes des satellites au-dessus de la surface de la Terre varient sur trois orbites courantes.

L'altitude choisie pour un satellite dépend du travail pour lequel il est conçu, les satellites utilisés pour les communications sont presque exclusivement dans le domaine géostationnaire.

Orbite, située sur un arc à 36000 km au-dessus de l'équateur [2].

Le segment spatial est disponible auprès des organisations qui ont tacheté des satellites, organisé le lancement et les tests préliminaires en orbite et qui les exploiter ont ensuite sur une base commercial.

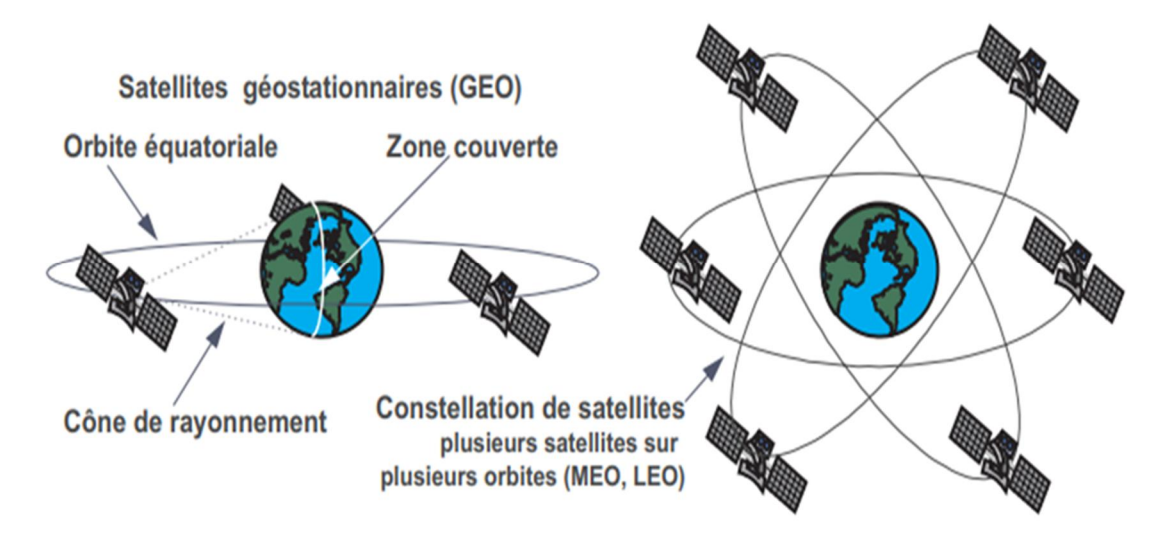

Figure 1.3 : Les modes orbitales GEO, MEO et LEO [3].

#### **3.1.3. Bande de fréquence**

 En général, les systèmes VSAT commerciaux fixes utilisent des transpondeurs de satellite en bande C ou bande Ku au sein du service fixe par satellite (FSS). Plus récemment, le service de radiodiffusion par satellite (BSS) en bande Ku a été utilisé. Il y a aussi une allocation pour les services fixes en bande Ka [4].

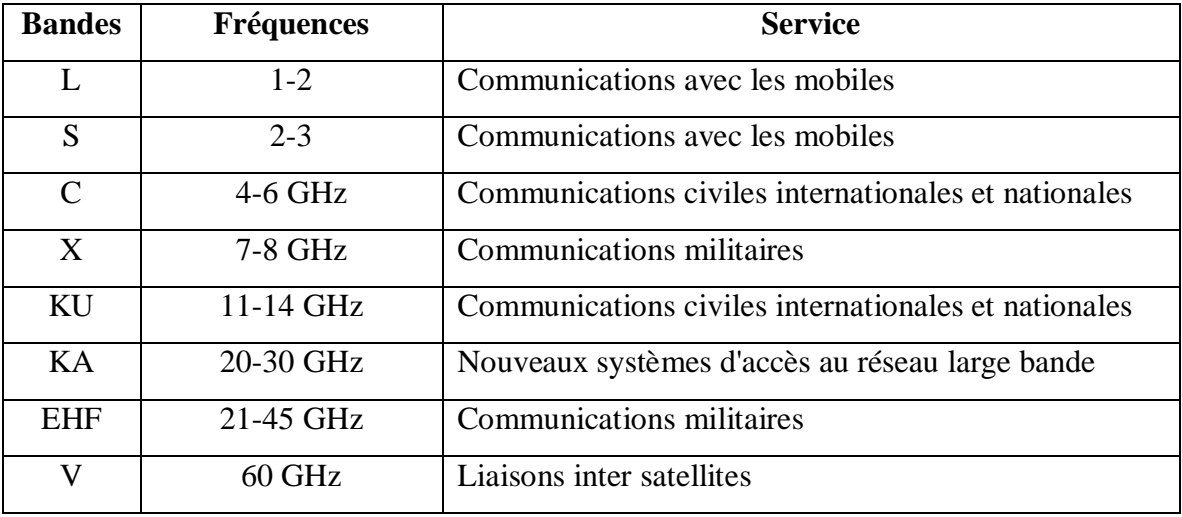

Tableau 1.1 : Bandes de fréquences et leurs services.

#### **3.2. Partie terrestre**

La partie terrestre de la technologie VSAT est constituer sur deux niveau le premier appeler outdoor unit et le second indoor unit.

#### **3.2.1. Out Door Unit(ODU)**

#### **3.2.1.1. Antenne**

Une antenne est un appareil qui émet ou reçoit des ondes radio dans l'espace. Il existe des antennes d'émission et des antennes de réception. Selon la définition, une antenne émettrice est un dispositif qui transmet l'énergie entre un émetteur et l'espace libre dans lequel l'énergie sera propagée. Au contraire, une antenne réceptrice est un dispositif qui transmet l'énergie d'une onde se propageant dans l'espace, vers l'appareil récepteur.

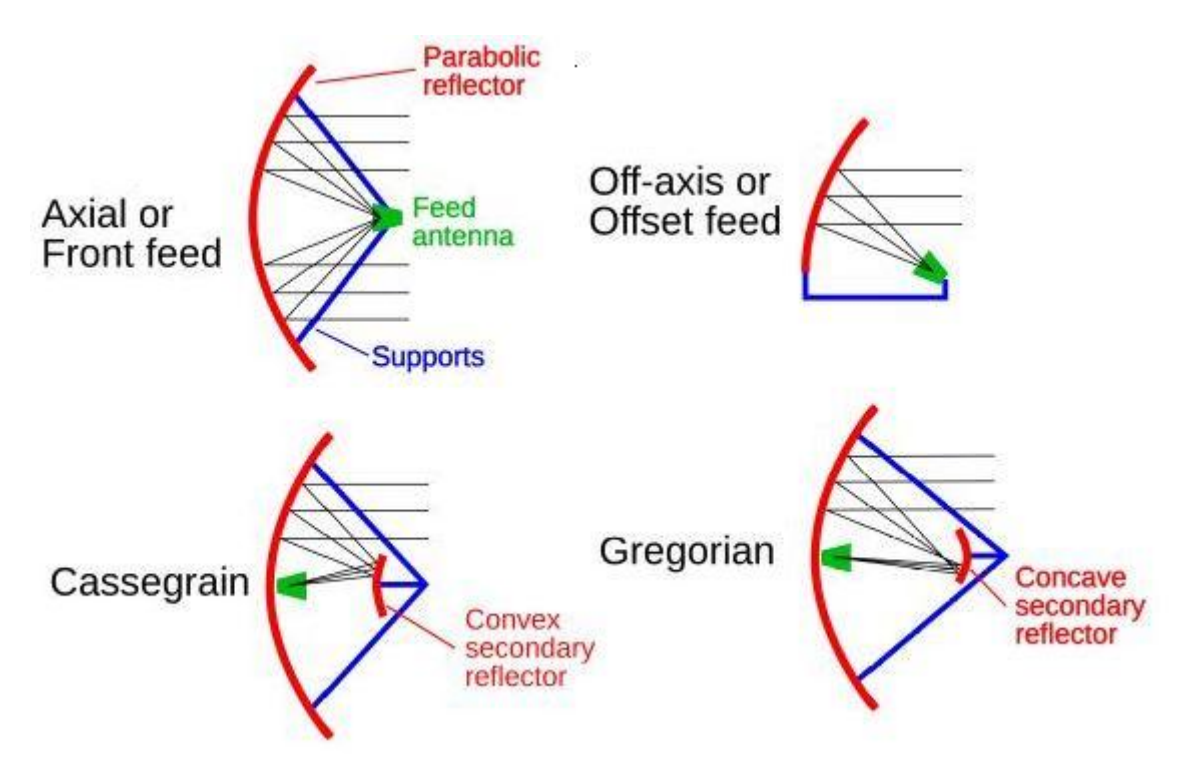

**Figure1.4 :** Les différents types d'antenne parabolique utilisée en VSAT

#### **3.2.1.2. BUC (Block Up converter)**

Il convertit les signaux radio d'une fréquence inférieure à une fréquence supérieure Pour transmettre au satellite [5].

#### **3.2.1.3. LNB (Low-Noise Block down converter)**

L'abréviation LNB signifie ''Low Noise Block'', c'est l'appareil situé à l'avant d'une antenne parabolique qui reçoit le signal micro-ondes de très bas niveau du satellite, l'amplifie, change les signaux en bande de fréquence inférieure et les envoie par câble au récepteur intérieur [6].

#### **3.2.1.4. OMT (Orthomode transducer)**

Dispositif faisant partie d'une antenne d'alimentation et servant à combiner ou à séparer des signaux polarisés orthogonalement [7].

#### **3.2.1.5. Cornet d'alimentation (feedhorn)**

Lors de la réception d'un signal du satellite, le signal est réfléchi par l'antenne parabolique vers le cornet d'alimentation qui le transmet ensuite par le Low Noise Block (LNB) où il est converti et traité plus loin [8].

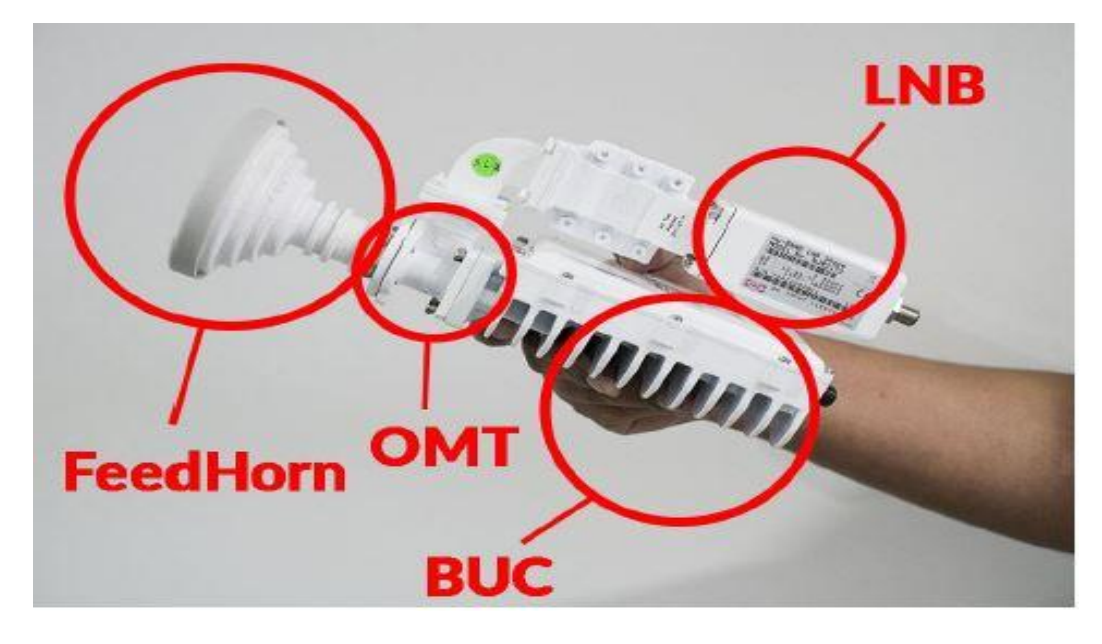

Figure 1.5 : Antenne (BUC & LNB) [9].

#### **3.2.2. Indoor Unit(IDU)**

#### **3.2.2.1. HUB**

Le hub est l'élément pivot du système de communication, il comporte l'ensemble des équipements qui gèrent les liaisons sortantes et entrantes, du host vers le site client et inversement.

Il offre des services de gestion et d'administration de réseau. En effet, comme sur un réseau classique, chaque station VSAT pourra se connecter, se déconnecter, émettre ou recevoir de manière totalement imprédictible. Un même hub peut gérer des réseaux VSAT pour différentes entreprises.

Le hub doit donc être en mesure de fournir tous les services d'un nœud classique (adressage, sécurité, conversion de protocole).

Le hub a également pour fonction de concentrer le trafic et de réaliser des conversions de protocole. Il remplit une fonction de routage basée sur le stockage des adresses attribuées aux différents sites distants. Dans le cas où le réseau VSAT comprend plusieurs centaines de sites, ces derniers ne partagent pas tous les mêmes canaux satellites : le hub doit donc faire transiter les flux sur le canal satellite correspondant au site émetteur ou destinataire [10].

#### **4. Définition d'antenne patch**

L'antenne imprimée est composée d'une ou plusieurs plaques métalliques minces de formes géométriques appropriées (carrées, rectangulaires, en forme de disque ou autres formes plus complexes) formant des éléments rayonnants, qui sont déposés d'un côté d'un substrat diélectrique et de l'autre Il est déposé sur la couche de métallisation complète pour former un plan de masse.

Le concept d'antenne imprimé a été présenté pour la première fois en 1953 par Georb schamps. Lors du premier brevet contenant ce concept, 1956 a été déposé par Henroutton et Georges Boissinot [11].

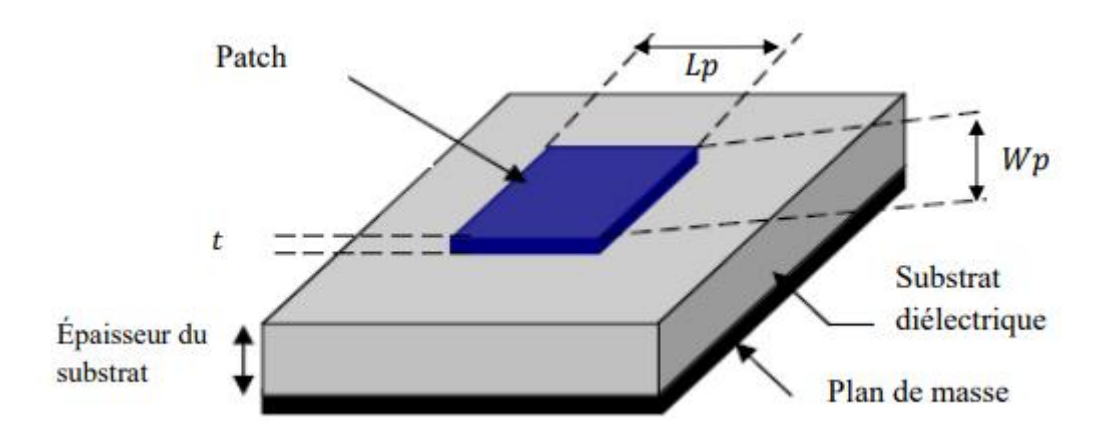

Figure 1.6 : Structure générale d'une antenne.

Avec :

Lp : Longueur du patch.

t : épaisseur du patch.

Wp : Largeur du patch.

h : épaisseur du substrat.

Outre la forme rectangulaire de l'élément de rayonnement de patch, il existe d'autres formes pouvant être utilisées plus spécifiquement, la forme triangulaire, la forme elliptique ou simplement un dipôle. Ces formes sont les plus courantes car elles attendent une excellente facilité d'analyse et de fabrication, en plus d'un drogué très intéressant.

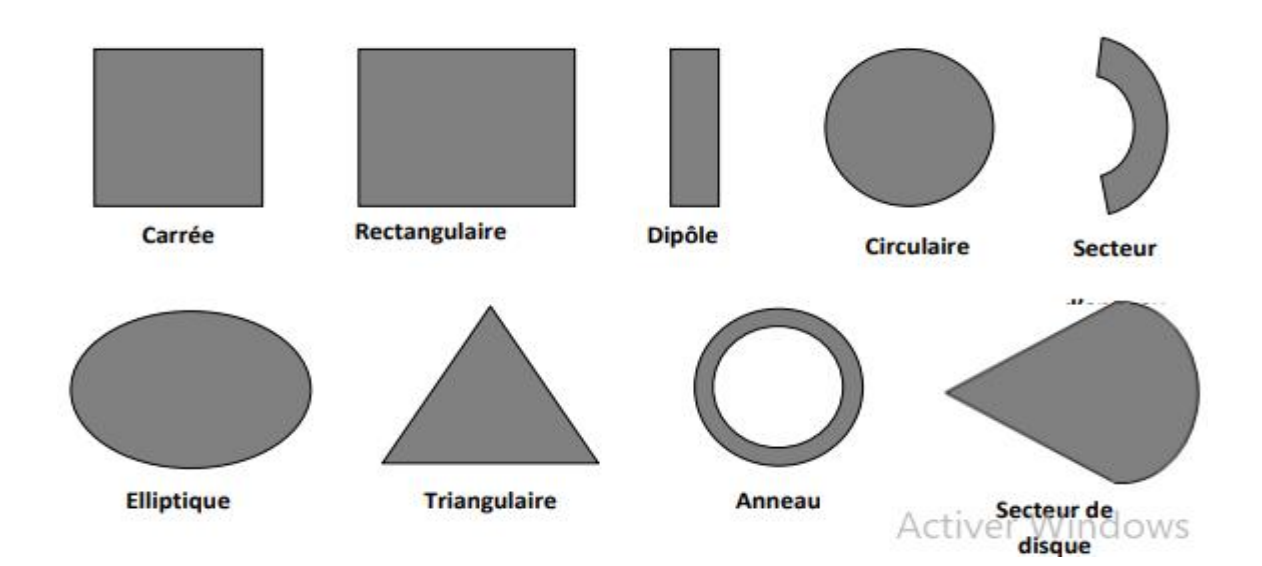

Figure 1.7 : Les différentes formes d'une antenne [12].

#### **5. Les caractéristiques des antennes**

Une antenne se définit par les caractéristiques principales suivantes : Le coefficient de réflexion, la bande passante, le diagramme de rayonnement la polarisation et le gain de l'antenne.

#### **5.1. Impédance d'entrée de l'antenne**

L'antenne est alimentée par une ligne de transmission à impédance caractéristique, qui peut être considérée comme une impédance complexe :

#### **Za = Ra + jXa(I.1)**

L'impédance d'entrée de l'antenne dépend évidemment de la géométrie de l'antenne, et elle dépend également du couplage entre la ligne et l'antenne. Nous espérons que l'impédance d'entrée de l'antenne est aussi proche que possible de  $50\Omega$  dans la partie réelle, et aussi nulle que possible dans la partie imaginaire, selon le type d'alimentation.

#### **5.2 Le coefficient de réflexion**

La qualité adaptative d'une antenne est définie en donnant son impédance caractéristique (formule 1.2) (généralement 50 ohms) ou en donnant son coefficient de réflexion S11.

$$
Ze = R + j(I.1)
$$

$$
|\mathbf{S11}|^2 = \frac{\mathrm{Pr}}{\mathrm{Pr}} \quad (\mathbf{I.2})
$$

Le  $\vert$  S11  $\vert$  est le coefficient de tension spécifié par la formule et exprimé en décibels. C'est la proportion de la tension reflétée dans la tension transmise, sa valeur varie de 0 (sans réflexion) à 1 (réflexion totale) [11].

$$
Ze = Zc \frac{1+S11}{1-S11} (I.3)
$$

Paramètre S11, qui est le coefficient de réflexion à l'entrée de l'antenne, appuie sur le transfert d'énergie à travers cette antenne. La valeur de ce paramètre varie en fonction de la fréquence. Pour assurer une bonne adaptation dans la bande de fréquences souhaitée, nous imposons le critère suivant $|S11| \leq -10$  dB [13].

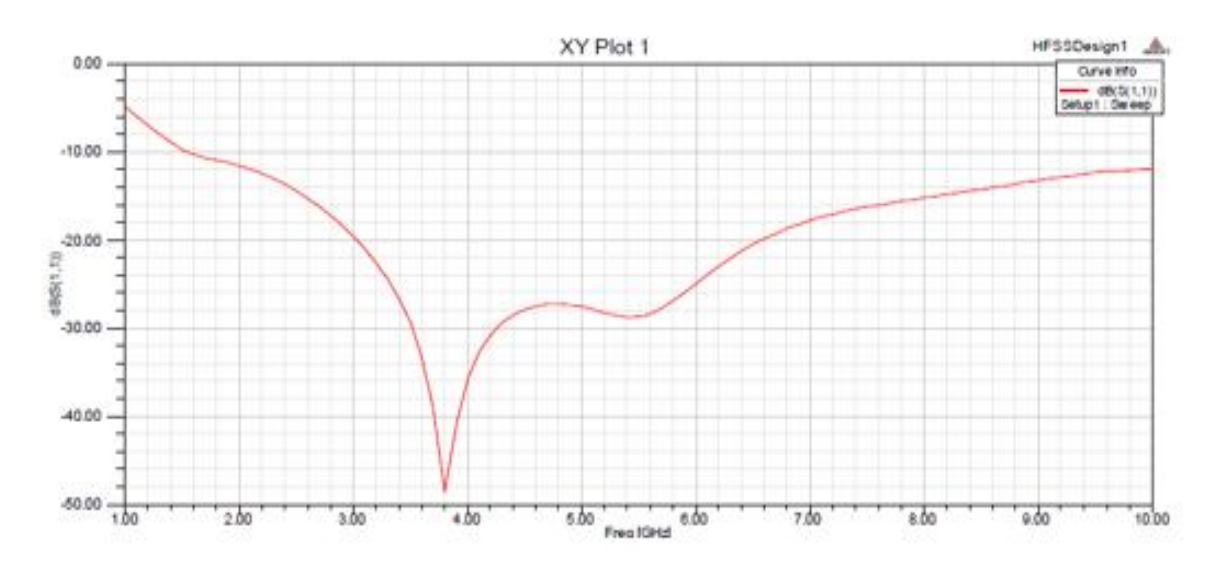

Figure 1.8 : Le coefficient de réflexion en fonction de la fréquence [13].

#### **5.3. La bande passante**

 La largeur de bande d'une antenne de correctif est définie comme une plage de fréquences pour laquelle le patch peut émettre et recevoir (la plage de fréquences dans laquelle elle peut fonctionner correctement). Pour augmenter la bande passante, l'épaisseur du substrat peut être augmentée. Il est donné par la relation suivante :

$$
P = \frac{(\mathbf{f}_L - \mathbf{f}_H)}{\mathbf{f}_c} \qquad (I. 4)
$$

Avec :

 $f_H$ : La fréquence maximale.  $f_L$ : La fréquence minimale.  $f_c$ : La fréquence centrale.

Dans la plupart des cas, la bande passante est définie sur la base du coefficient de réflexion.

Il n'y a pas de critères précis pour la limite du coefficient de réflexion. Cependant, un critère typique est d'avoir un coefficient de réflexion inférieur à -10 dB dans la bande passante.

Certaines antennes sont très sélectives (largeur de bande très étroite), d'autres peuvent être utilisées sur une bande de fréquences très large<sup>[14]</sup>.

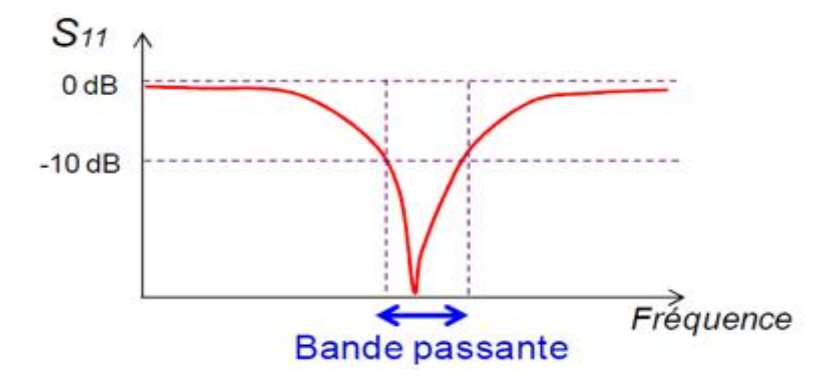

Figure 1.9 : Bande passante [14].

#### **5.4. Directivité et gain**

#### **5.4.1. Directivité**

La directivité est un rapport de puissance

x C'est le rapport entre l'intensité de rayonnement dans une direction donnée, et l'intensité moyenne [15].

$$
D(\theta, \varphi) = 4\pi \frac{P(\theta, \varphi)}{P_R}(\mathbf{I}.\mathbf{5})
$$

Avec :

 $P(\theta, \varphi)$ : La puissance reçue de l'émetteur.

 $P_R$ : La puissance totale rayonnée d'une antenne.

#### **5.4.2 Le gain**

Le gain g  $(\theta, \varphi)$  d'une antenne dans une direction  $(\theta, \varphi)$  est la proportion entre la direction donnée dans une direction donnée p  $(\theta, \varphi)$  sur la puissance qui éliminerait une antenne d'isotrope. Généralement, Gain G correspond au gain dans la direction radio maximale  $(0, \varphi 0)$ .

Cette propriété identifie la capacité d'antenne à concentrer la radioprotection en déclin [16].

$$
G(\theta,\varphi)=4\pi\frac{P(\theta,\varphi)}{P_A}(I.6)
$$

Avec

 $P_A$ : La puissance d'alimentation d'une antenne.

Si l'antenne est omnidirectionnelle et sans perte, votre profit est de 1 ou 0 dB. Le gain est généralement exprimé en DB (voir annexe A) ou DBI car une commercialisation d'antennes

isotropes est utilisée. Il existe parfois parfois le gain exprimé en DBD, lorsqu'une antenne dipolaire est utilisée par référence.

#### **5.5. Rendement**

La performance  $\eta$  de l'antenne traduit sa capacité à donner l'alimentation électrique  $P_A$  sous la forme d'être capable de rayonner PR. Il est défini comme la relation entre la centrale de rayonnement de l'antenne et la performance l'a livrée. La performance est connectée aux pertes du réseau de polarisation et dans les éléments du rayonnement. Comparaison des équations 27 et 28, la performance qui relie le gain et l'action directionnelle [16].

$$
\eta = \frac{P_R}{P_A} \qquad (I.7)
$$

#### **5.6. Diagramme de rayonnement**

Les antennes sont rarement omnidirectionnelles et elles sont émises ou reçoivent dans des directions mallées. Le diagramme de rayonnement représente les variétés de la radiation parlée dans les différentes directions de l'espace. Il indique les directions de l'espace  $(\theta 0, \varphi 0)$  dans laquelle la puissance de rayonnement est maximale. Il est important de noter que le diagramme de suppression n'a de sens que si la vague est sphérique [16].

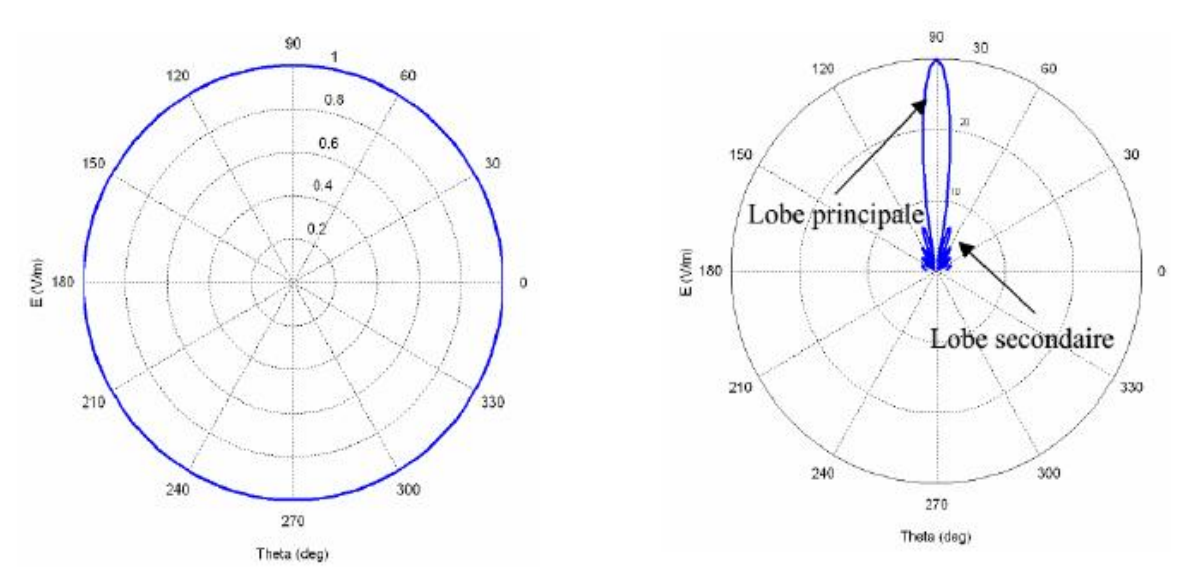

Figure 1.10 : Diagramme de rayonnement (gauche) source isotrope, (droite) source directive [16].

#### **6. Mécanisme du rayonnement**

Il existe trois types d'ondes se propagent lors du fonctionnement du patch d'antenne comme suit : région guidée (A), région rayonnée (B) et région de surface (C). Voir la figure 2. 4

#### **6.1. Région A**

C'est la région où le champ électromagnétique est le plus concentré. Cette fonction est également utilisée pour se propager le long de la ligne microruban. Le champ basse fréquence est toujours concentré dans cette zone, de sorte que la propagation de l'absence de rayonnement produira une ligne de transmission.

#### **6.2. Région B**

Occuper à tous les demi-espaces au-dessus de l'antenne, représente une zone ou que le champ est librement disponible dans l'air et ajouté au rayonnement correct de la source (bien qu'une source ad hoc de ce type omnidirectionnel et ne fonctionne pas Avoir une réalité physique dans le domaine des ondes radio, elle est très utilisée comme source de référence). Si la fréquence est augmentée, le rayonnement électromagnétique dans l'espace libre, malgré les performances restreintes, devient important de l'opération d'antenne.

#### **6.3. Région C**

Caractérise une zone où les rayons inférieurs les plus rasants par rapport à la limite supérieure du diélectrique restent piégés dans le substrat. Une onde de surface est alors guidée par le bord du diélectrique ne contribuant pas directement au rayonnement de l'antenne. Toutefois, quand cette onde atteint le bord du substrat, elle est diffractée et génère un rayonnement parasite [11].

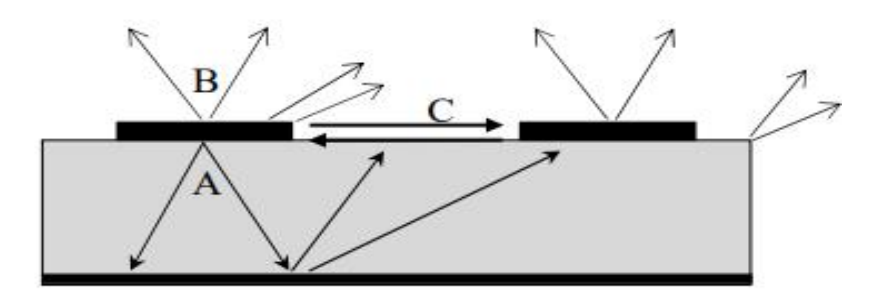

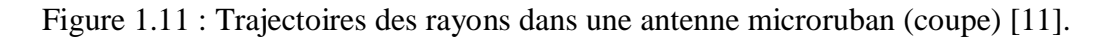

#### **7. Champ d'application**

En raison du développement rapide de la technologie des télécommunications et de la recherche scientifique continue sur les antennes imprimées, et en raison de divers besoins dans le domaine de la communication, l'utilisation d'antennes hyperfréquences conventionnelles ne peut

plus répondre à ces exigences. Par conséquent, dans la plupart des applications, les antennes imprimées remplacent les antennes traditionnelles.

#### **8. Les avantages et les inconvénients des antennes patchs**

#### **8.1. Avantages**

- Poids léger, faible épaisseur et petite taille.
- Peut être intégré dans des appareils électroniques portables.
- Faible coût et facile à fabriquer.
- Capable de transmettre à deux ou trois fréquences.
- Production de masse facile.
- S'adapte facilement à plat et non plat  $[17] [18]$ .

#### **8.2. Inconvénients**

- Faible efficacité, puissance de transmission  $\left($  <100 W) et faible gain (6 dB).
- Bande passante étroite.
- L'efficacité du rayonnement est faible.
- $\bullet$  Faible pureté de polarisation.
- Comparé aux antennes traditionnelles, la puissance d'émission est faible [17] [18].

#### **9. Conclusion**

Dans ce chapitre, nous avons présenté en premier des généralités sur la technologie VSAT qui est une technologie de transmission de données par satellite peut vous fournir une connexion haute débit, en suite les antennes patch leurs propriétés et les caractéristiques (de rayonnement & électrique) et à la fin leurs avantages et leurs inconvénients.

# **Chapitre 2 : Conception et simulation d'une antenne patch pour une application VSAT**

#### **1. Introduction**

La technologie ultra-large bande est une technologie sans fil qui peut effectuer des communications à courte distance à un débit de données élevé à une densité de puissance très faible. Il comprend l'utilisation d'un spectre qui s'étend sur une large bande de signaux. Les bandes de fréquences dont on parle souvent vont de 500 MHz à quelques GHz.

Ce chapitre présent spécifiquement la technologie ultra large bande, ses principales caractéristiques dans le domaine de la communication sans fil, et ses avantages en termes de sécurité et de lieux d'utilisation.

Les phases de la conception des antennes, l'utilisation d'un logiciel approprié est une étape nécessaire afin de gagner du temps et d'optimiser la structure des paramètres requis. La conception peut également prendre en compte les paramètres diélectriques et nous permettre de créer des antennes à l'avenir. Pour cela, nous avons choisi l'outil de simulation électromagnétique CST.

#### **2. Les techniques d'alimentation**

D'une manière générale, une antenne imprimée est constituée d'un plan de masse, d'un ou plusieurs La couche de substrat peut avoir des constantes diélectriques identiques ou différentes.

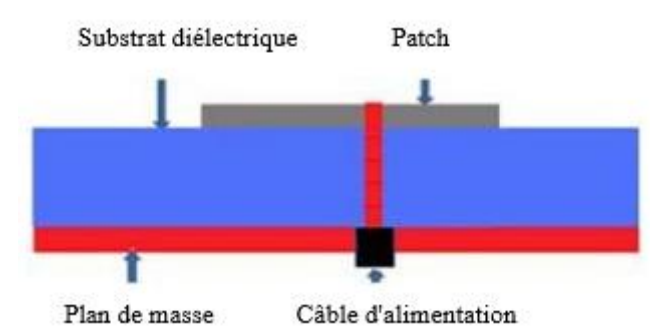

Figure 2.1 : Description d'une antenne imprimée

L'alimentation électrique de l'antenne imprimée repose principalement sur deux types d'excitation : l'excitation par contact et l'excitation sans contact. Dans la méthode d'excitation par contact, des éléments de contact tels que des câbles coaxiaux et des lignes microruban sont utilisés pour transmettre de l'énergie au patch de rayonnement. Dans le deuxième type d'excitation, le couplage électromagnétique est utilisé pour transférer la puissance de la ligne microruban au patch rayonnant. Les deux technologies d'alimentation les plus couramment utilisées sont le couplage par proximité et le couplage par fente [19] [20].

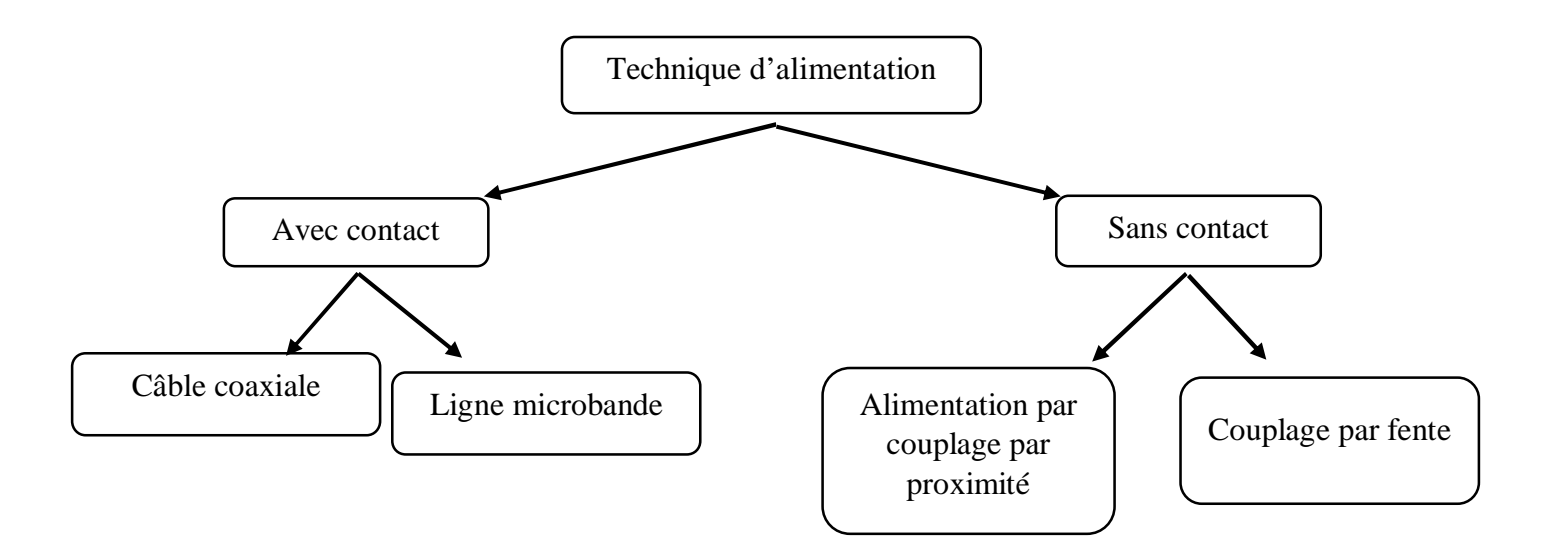

Figure 2.2 : Les techniques d'alimentation

#### **2.1. Alimentation avec contact**

#### **2.1.1. Câble coaxiale**

Le câble coaxial se compose de deux conducteurs (externe et interne).Le conducteur externe est relié au plan de masse tandis que le conducteur intérieur appelé l'âme est connecté sur l'élément rayonnant. On trouve Cette alimentation avec des patchs de formes circulaire et annulaire [21].

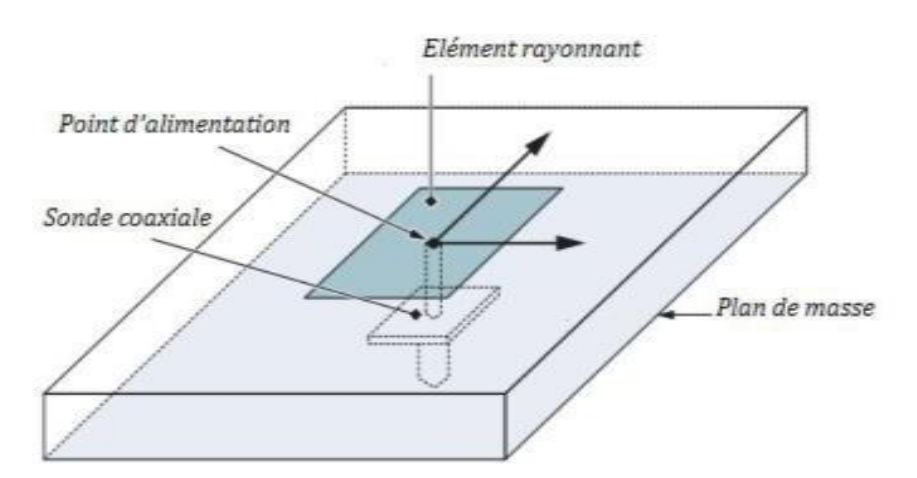

Figure 2.3 : Alimentation du patch par un câble coaxial.

#### **2.1.2. Ligne microbande**

Elle est constituée d'une ligne microruban d'une largeur inférieure à celle d'un patch. Cette ligne est gravée d'un patch en même temps. Il est largement utilisé dans les réseaux d'antennes imprimés de différentes formes [21].

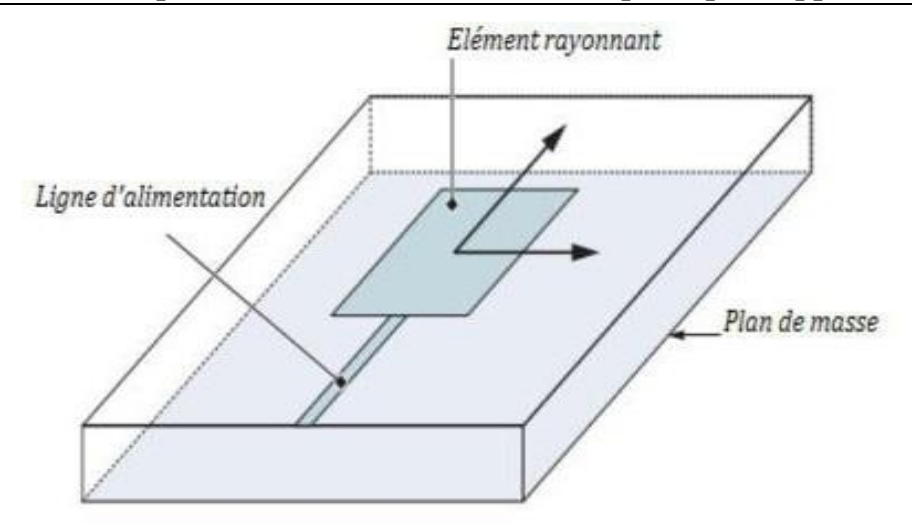

Figure 2.4 : Alimentation du patch par une ligne microbande.

L'alimentation peut se faire en se connectant directement à la ligne microruban, le point de connexion de la ligne microruban est situé sur l'axe de symétrie du composant ou décalé par rapport à cet axe de symétrie, si cela permet une meilleure adaptation à l'impédance. L'effet d'alimentation axiale de l'encoche est bon et il est largement utilisé dans diverses formes de réseaux d'antennes imprimés [22].

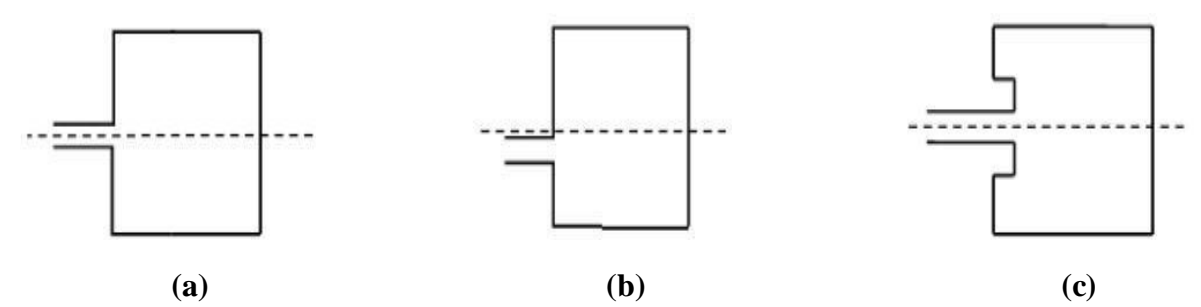

Figure 2.5 : L'alimentation par une ligne microbande axiale(a), décalée (b) et avec Encoche (c)

#### **2.2. Alimentation sans contact**

#### **2.2.1. Alimentation par couplage par proximité**

L'antenne galvanique peut également être alimentée par couplage électromagnétique de la ligne microruban et de l'élément rayonnant. Dans ce cas, le résonateur et la ligne électrique sont du même côté du plan de masse. L'antenne est constituée de deux substrats, et la ligne microruban sur le substrat inférieur se termine par un circuit ouvert sous le patch imprimé sur le substrat supérieur.

L'avantage du couplage électromagnétique est de permettre la réalisation de patchs de rayonnement sur un substrat relativement épais pour augmenter la bande passante, tandis que la ligne électrique est imprimée sur un substrat plus fin pour réduire le rayonnement et le couplage parasite [20].

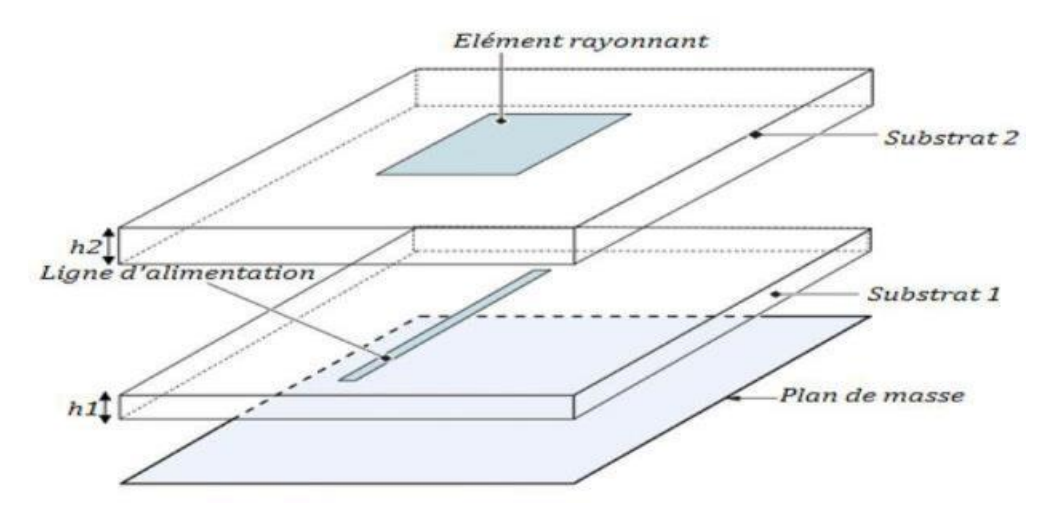

Figure 2.6 : Ligne microbande en sandwich.

#### **2.2.2. Couplage par fente**

Un fil est placé au-dessus du plan de masse et coupé avec une fente sous le patch pour transmettre l'énergie fournie par le fil à l'antenne [23].

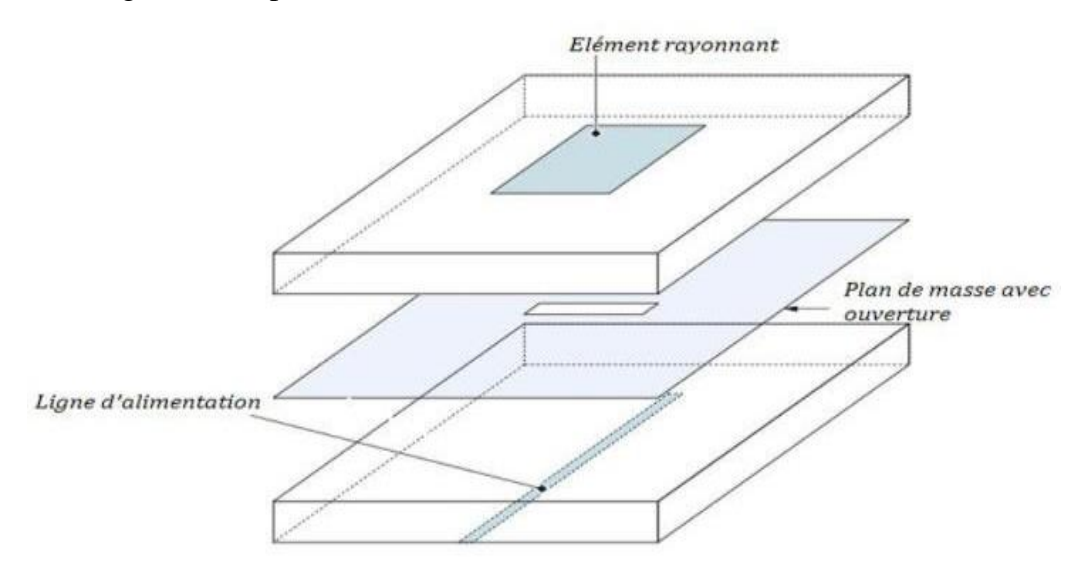

Figure 2.6 : Alimentation du patch par le couplage par fente.

#### **2.3. Comparaison entre les différentes techniques d'alimentation**

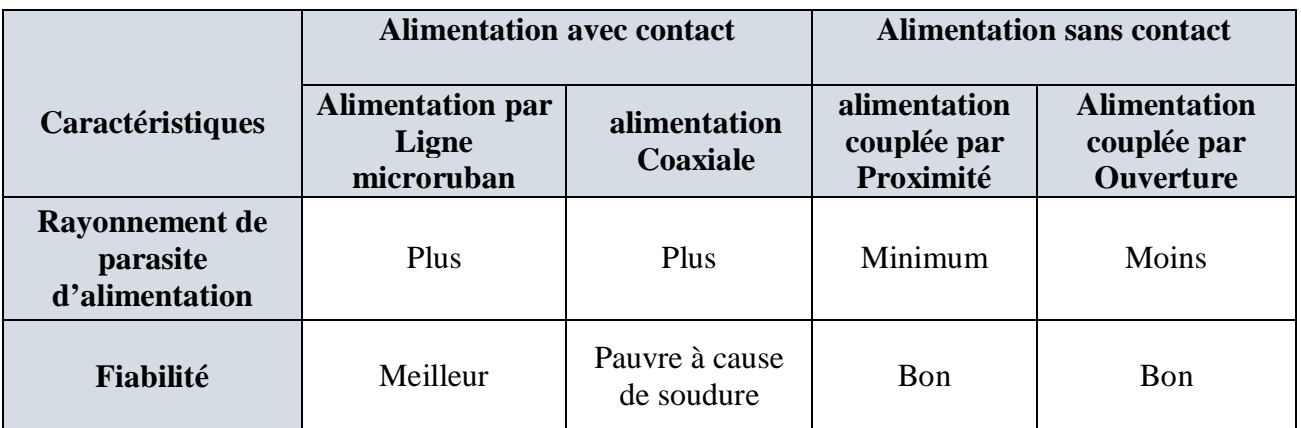

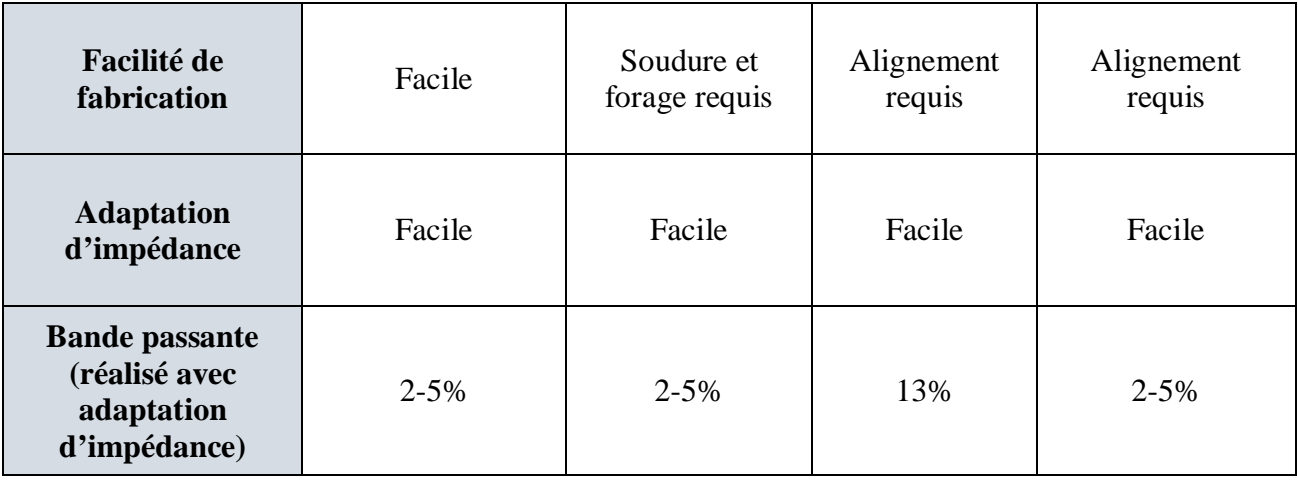

Tableau 2.1 : Comparaison entre les différentes techniques d'alimentation [24]-[25].

#### **3. Technologie ULB**

La communication sans fil à très large bande (ULB) est une technologie révolutionnaire pour la transmission de grandes quantités de données numériques sur un large spectre de fréquences à l'aide de signaux radio à courte impulsion et de faible puissance.

L'ULB désigne généralement un signal ou un système qui a une large bande passante relative (LB) qui dépasse 20 % ou une large bande passante absolue de plus de 500 MHz. Un Rapport et Arrêté de la Fédéral Communications Commission du 14 février 2002 (FCC) autorise l'utilisation sans licence de l'ULB dans les fréquences de 3,1 à 10,6 GHz. Cela vise à fournir une utilisation efficace de la faible bande passante radio tout en permettant à la fois une connectivité sans fil de réseau personnel (PAN) à haut débit de données et des applications à plus longue portée et à faible débit de données, ainsi que des systèmes radar et d'imagerie [26].

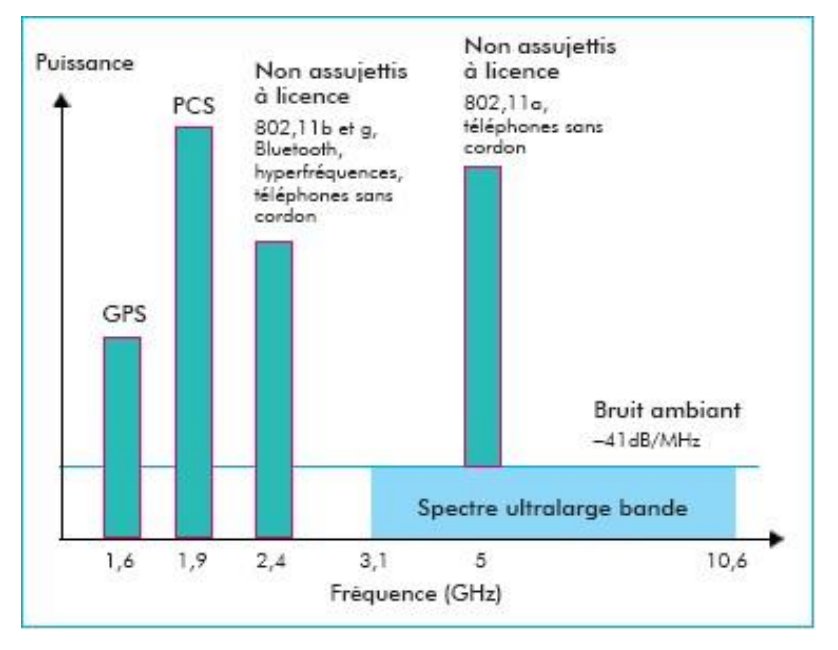

Figure 2.7 : Spectre de freauence ULB [26].

#### **3.1. Les différentes applications**

La communication sans fil à courte portée de l'ULB diffère d'un système d'ondes porteuses traditionnel. Les courbes ULB sont de courte durée et ont des propriétés uniques. En répartissant les signaux sur des bandes passantes très larges, le concept ULB est particulièrement attrayant car il facilite le partage optimal d'une bande passante donnée entre différents systèmes et applications. Ces dernières années, des développements rapides ont été expérimentaux sur les technologies utilisant des signaux ULB. La technologie ULB offre des améliorations majeures dans trois domaines d'application sans fil : communications, radar et positionnement ou télémétrie. La technologie ULB peut également être livrée sur des fils et des câbles tels que l'application CATV (Câble Télévision). Chacune de ces applications illustre la valeur unique de l'ULB [27].

Si dessous nous aurons les différentes plages de fréquences fixées par la FCC pour les

#### technologies ULB

- $\triangleright$  Bande 24 GHz et 77 GHz : applications véhicules
- ¾ Bande <1 GHz: radar GPR et radar "*See Through Wall*"
- ¾ Bande 1.99-10.6 GHz : domaine médicales (imagerie).
- $\triangleright$  Bande 3.1-10.6 GHz : communications sans fil et localisation [28].

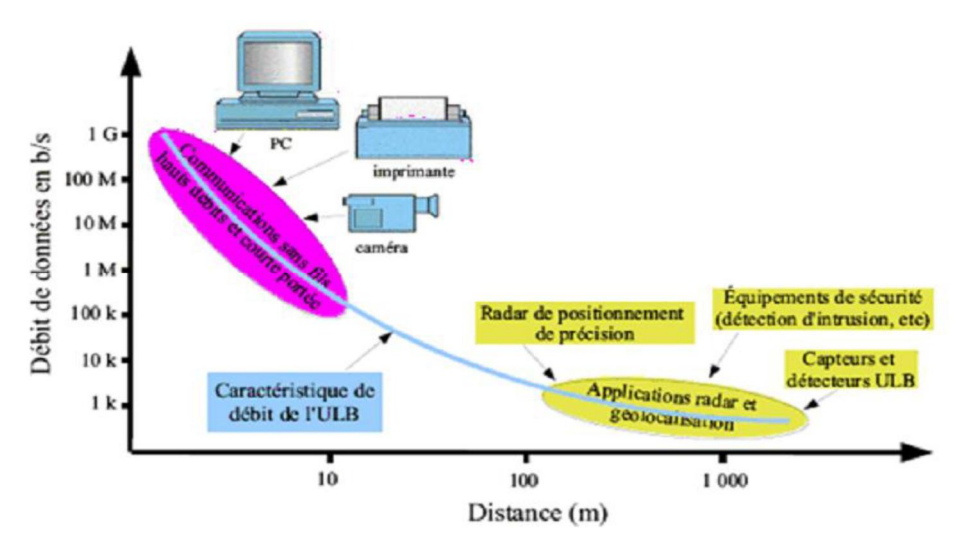

Figure 1.8 : application de l'ULB [28].

#### **3.2. Caractéristique principale du système ULB**

#### **3.2.1. Capacité de la technologie ULB**

La bande passante instantanée élevée, généralement de l'ordre de 500 MHz à plusieurs GHz, rend l'ULB plus apte à augmenter le débit que les systèmes existants à bande passante limitée. En

fait, la capacité du canal de transmission peut être calculée selon le théorème de Shannon comme suit :

$$
C = B \cdot \log_2(1 + \frac{S}{B + N_0})
$$

*C* c'est la capacité maximale du canal (bit/s), *B* est la bande passante du canal (Hz), *S* est la puissance du signal (W) et *No* est la densité spectrale de puissance de bruit. On peut voir à partir de l'équation que la capacité maximale du canal de transmission augmente linéairement avec la bande passante. De plus, la capacité du canal *C* est une indication du débit maximum théorique. Pour un canal donné, comme le sait la théorie de l'information, il est possible de transmettre des données avec un taux d'erreur binaire inférieur à un certain seuil fixé, à condition que le taux de transmission des données reste faible sous la capacité maximale du canal de transmission.

#### **3.2.2. Problème de propagation par multi trajet**

La large bande passante offre à l'ULB une résolution temporelle plus élevée que les systèmes traditionnels et convient aux applications radar et de positionnement précis. Cette résolution est généralement de l'ordre de la nanoseconde (ULB en mode impulsionnel).

La courte durée d'impulsion offre une robustesse élevée et peut résister à un évanouissement rapide par trajets multiples dans des environnements denses. Cette courte durée permet d'exploiter plus de routes.

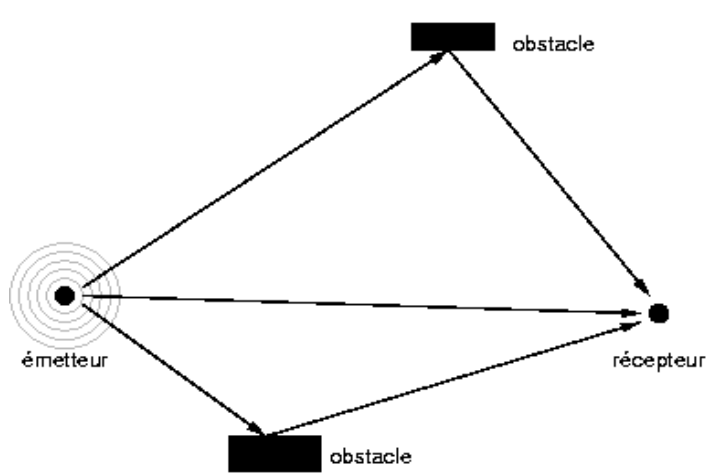

Figure 2.9 : propagation multi trajet

#### **3.3. Régulation**

Faible densité spectrale de puissance qui permet à l'ULB de cohabiter avec les services existants. En effet, la large bande de fréquence du signal ULB couvre les fréquences qui ont été attribuées à d'autres systèmes radio. Les régulateurs imposent alors cette caractéristique au signal de l'ULB pour permettre à l'ULB de coexister avec les services existants sans les interrompre.

#### **3.4. Protection de la communication**

En raison de cette faible densité spectrale de puissance, les signaux ULB sont plus difficiles à détecter et les communications ULB sont plus sûres. En revanche, cet attribut limite la portée de la communication ULB à des dizaines de mètres. Par conséquent, les applications cibles de l'ULB sont les applications à courte distance et à haut débit, telles que les réseaux Ad Hoc.

Une mise en œuvre simple, car ULB permet la transmission directe d'impulsions en bande de base sans avoir besoin d'une porteuse [29].

#### **4. Logiciels de Simulation Electromagnétique**

À l'heure actuelle, les concepteurs d'antennes utilisent souvent des logiciels de simulation électromagnétique. Ces logiciels permettent des conceptions multicouches 2D (c'est le cas, par exemple, de Momentum développé par KeysightTechnology) ou des conceptions de type 3D (comme HFSS d'Ansys, FEKO d'Altair et CST Microwave studio) . Outre l'interface hommemachine (IHM), la différence entre ces logiciels réside dans les méthodes numériques qu'ils utilisent pour calculer la réponse électromagnétique de la structure modélisée.

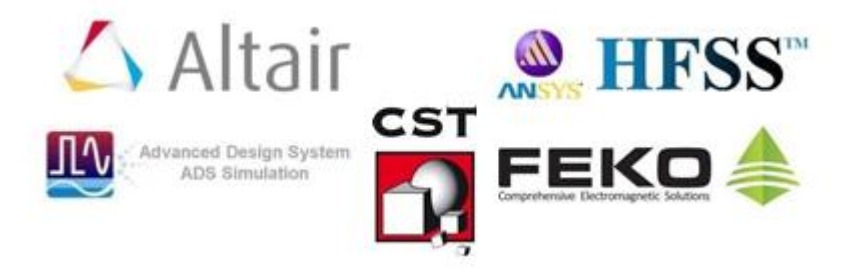

Figure 2.10 : Logo des principaux logiciels de simulations

#### **4.1. Présentions du logiciel CST Studio suite**

La première apparition de CST Microwave Studio suite aux logiciels de simulation remonte à 1998, au niveau de la société allemande CST Studio créée en 1992. Ce logiciel de simulation 3D repose sur la conception électromagnétique. Son principe de fonctionnement est l'étude précise des équipements, basée sur la haute fréquence, sur l'utilisation de la technologie des équations intégrales pour résoudre l'équation MAXWELL (finiteintegration technique). La particularité de ce dernier est qu'il peut gérer divers équipements selon la technologie utilisée (VSAT, WIFI ...)

#### **4.2. Les étapes de simulation**

- ¾ Déterminer les unités de base et les matériaux.
- ¾ Sélectionnez le modèle de structure et le type de simulation.
- ¾ Déterminer la gamme de fréquence.
- ¾ Définir les limites de la structure du projet, puis déterminer le port.
- $\triangleright$  Début de la simulation.
- **4.2.1. Etape 1 :** Créer un nouveau projet. Après avoir exécuté le logiciel CST studio

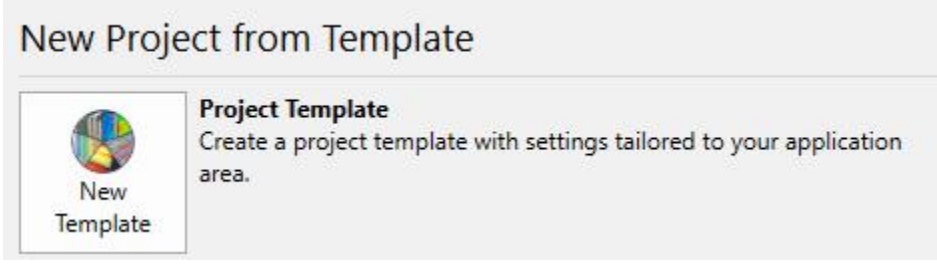

Figure 2.11 : Création d'un nouveau projet.

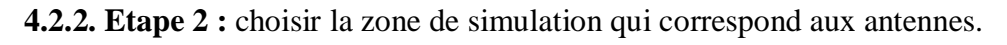

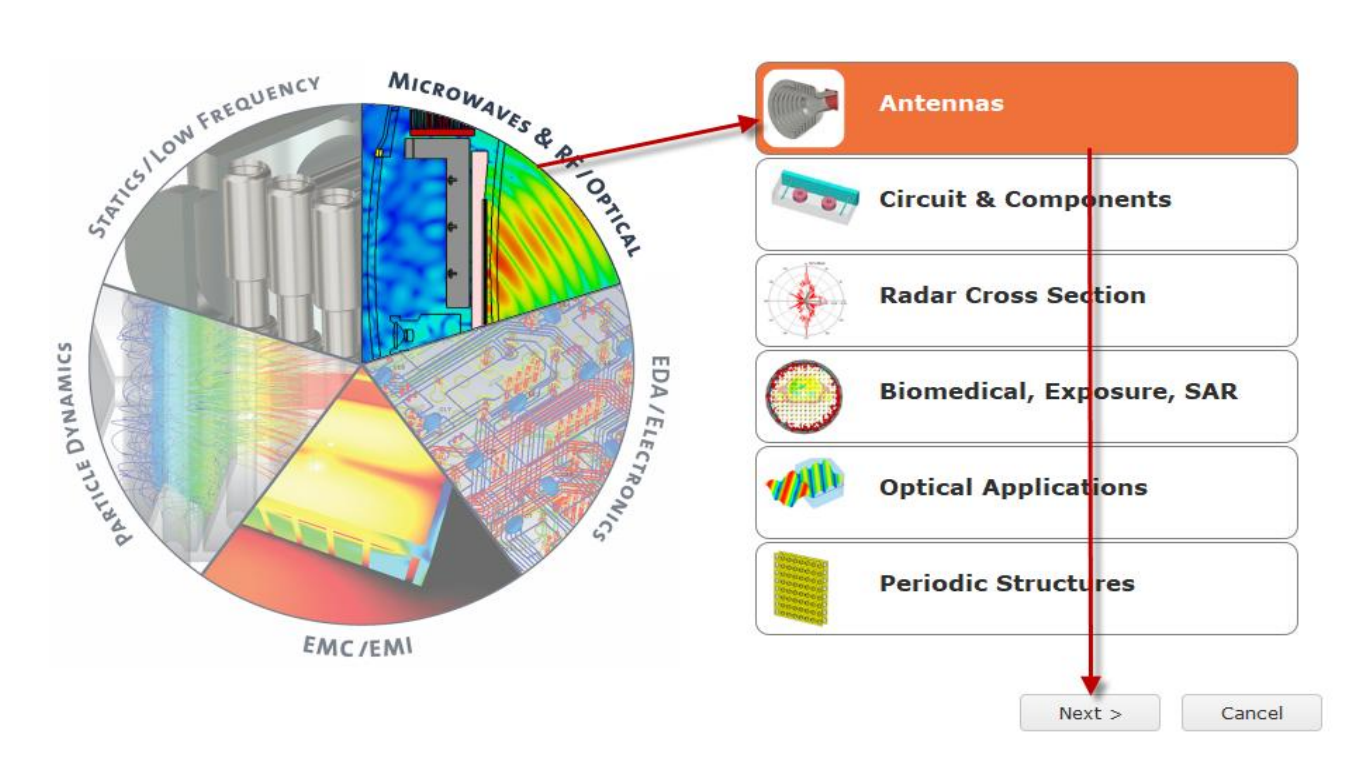

Figure 2.12 : Choix de la zone de simulation.

Après avoir sélectionné la zone de simulation, vous devez sélectionner le modèle structurel que vous souhaitez réaliser parmi les modèles existants, à savoir : guide d'onde, résonateur diélectrique, réflecteur,… et également sélectionner le type de simulation.

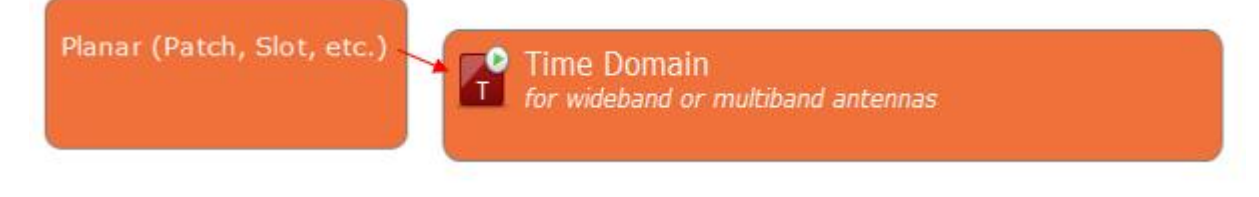

Figure 2.13 : Choix de type de simulation.

**4.2.3. Etape 3 :** Dans cette étape, on doit sélectionner les unités des grandeurs comme les dimensions, le courant, la fréquence,…

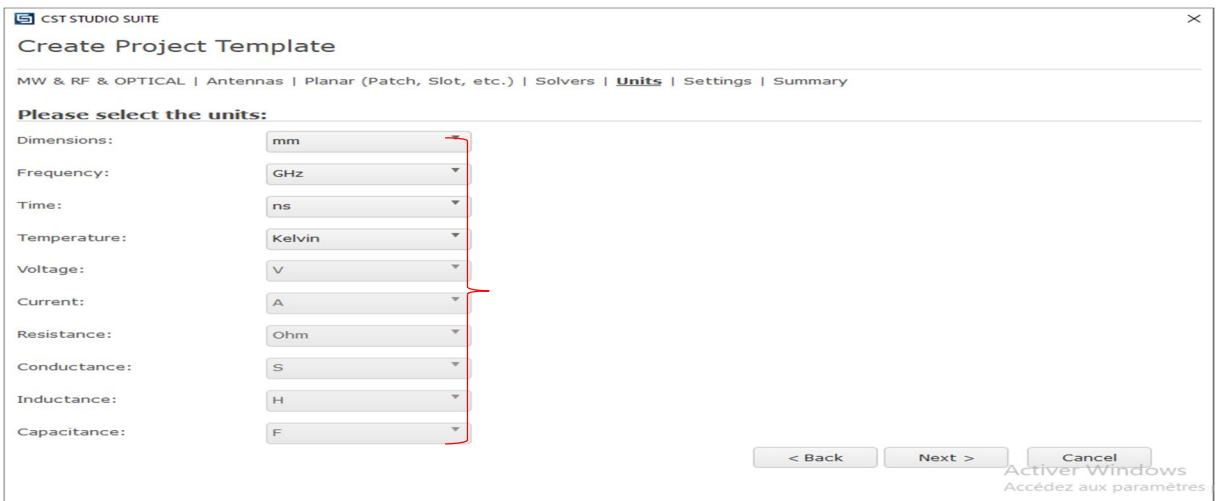

Figure 2.14 : Choix des unités de simulation.

Le choix de la bande de fréquences est relatif aux applications, d'où la nécessité de cette étape.

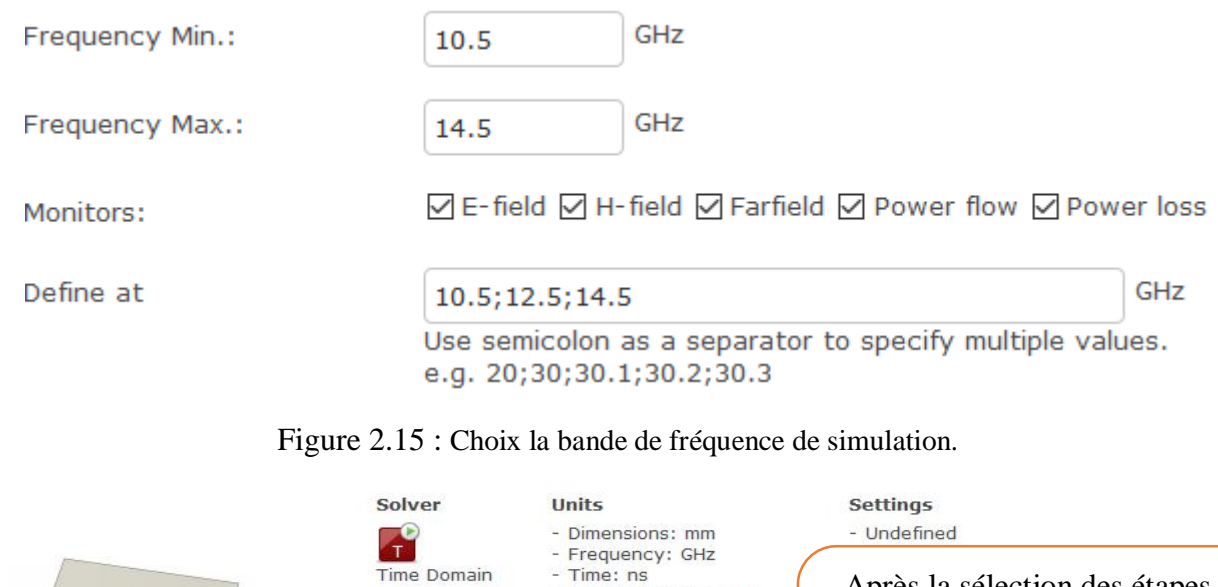

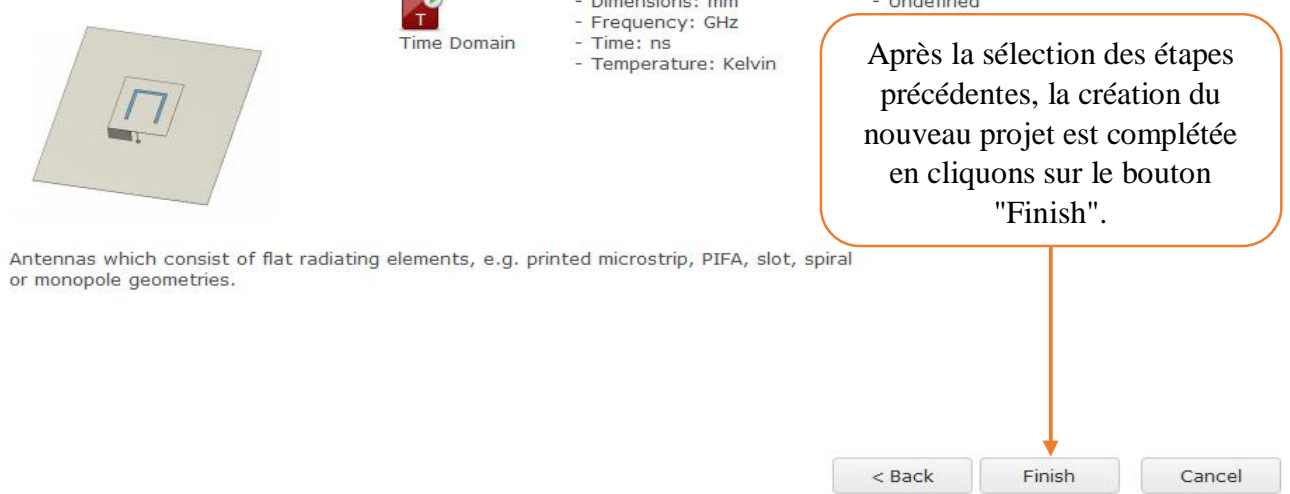

Figure 2.16 : Fin de création projet de simulation

Après avoir créé le projet, nous obtenons l'interface CST comme le montre la figure ci-dessous

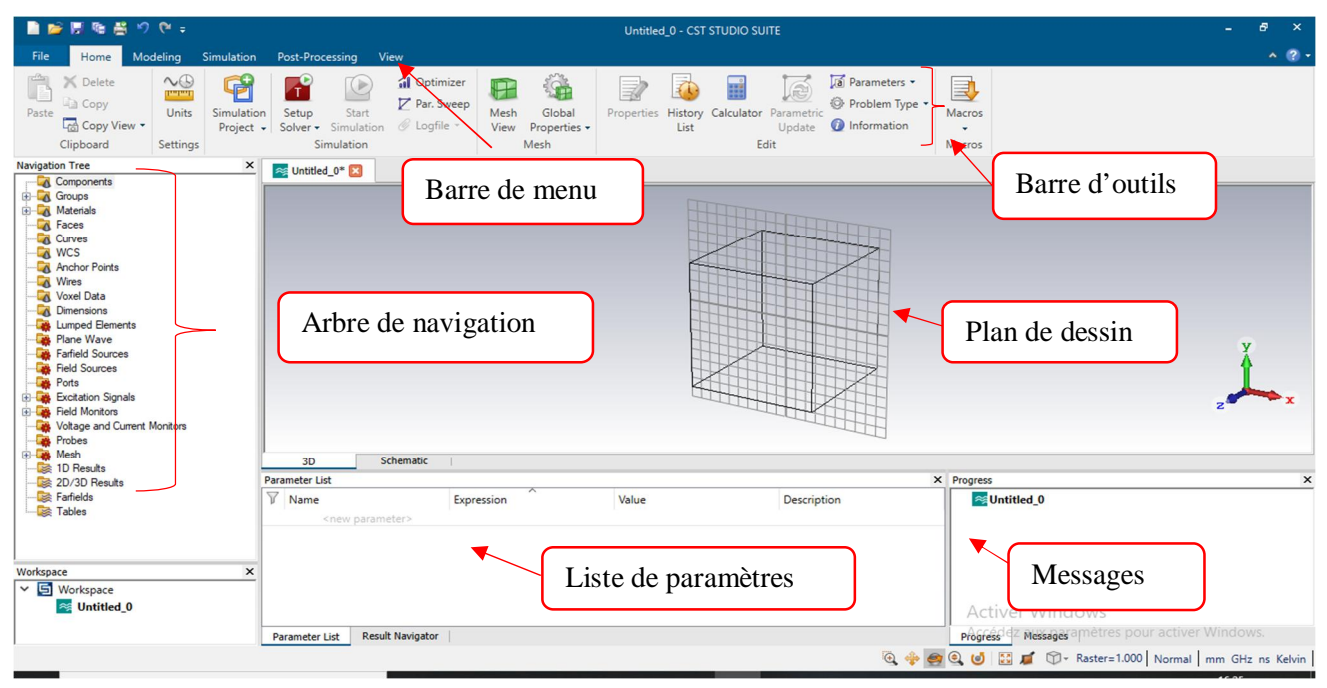

Figure 2.17 : Description générale de l'interface CST.

De la partie précédente, nous avons conclu que pour réussir la simulation et obtenir de bons résultats, les étapes de simulation ci-dessus sont très importantes pour terminer la création du projet.

#### **5. Conclusion :**

En résument ce qui précède, nous pouvons conclure que pour réussir la simulation et obtenir les résultats satisfaisants, les étapes de base de a simulation sont très importantes pour la réussite de projet .on a pu également conclure que l'logiciel CST a un rôle important dans la conception des antennes et de systèmes microondes, aussi il permet de résoudre numériquement les différents étapes de maxwell.

# **Chapitre 3 : Résultats de la réalisation**

#### **1. Introduction**

Dans ce chapitre nous allons voir les diffèrent résultats de la simulation de l'antenne patch rectangulaire pour une application VSAT grâce ou logiciel de simulation CST microwave studio.

En deuxième lieu Dans les différentes bandes, la bande C [4-6] GHz et la bande libre [1.39- 1.40] GHZ Et voir les différentes manières pour optimiser cette antenne et avoir une bonne adaptation.

L'outil de simulation utilisé est le logiciel de conception CST Microwave Studio Suite. Tout d'abord, calculez théoriquement la taille de l'antenne, puis nous essaierons de trouver une bonne correspondance dans la bande de fréquence requise afin d'apporter quelques modifications à la structure de l'antenne.

#### **2. Simulation d'antenne patch**

Pour cette étude, nous avons choisi une antenne de type imprimée (Patch) et de forme rectangulaire, alimenté par une ligne de transmission micro-ruban.

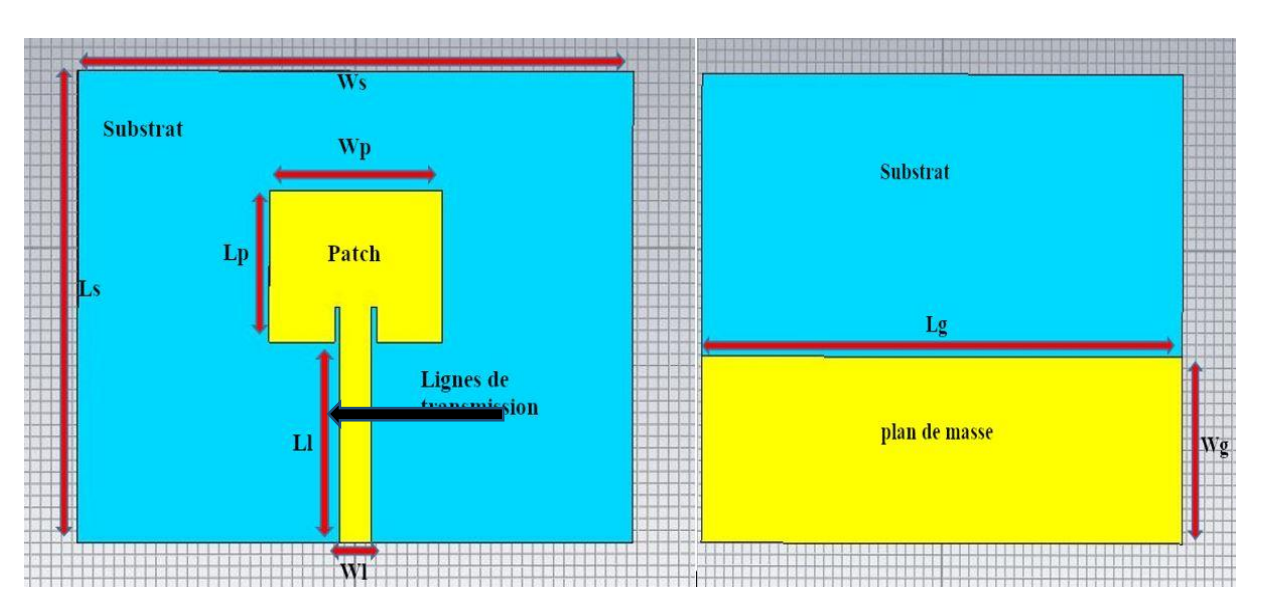

Le design de l'antenne se trouve dans la Figure (3.1)

Figure 3.1 :design de l'antenne

#### **3. Largeur ligne de transmission(Wl)**

Pour cette étape, nous allons voir la manière dans réagie l'antenne aux différentes valeurs de la largeur de ligne transmission (Wl) par rapport à la bande passante (W1), fréquence de résonance (Fr1), coefficient de réflexion (S11) et le rapport d'ondes stationnaires (VSWR).

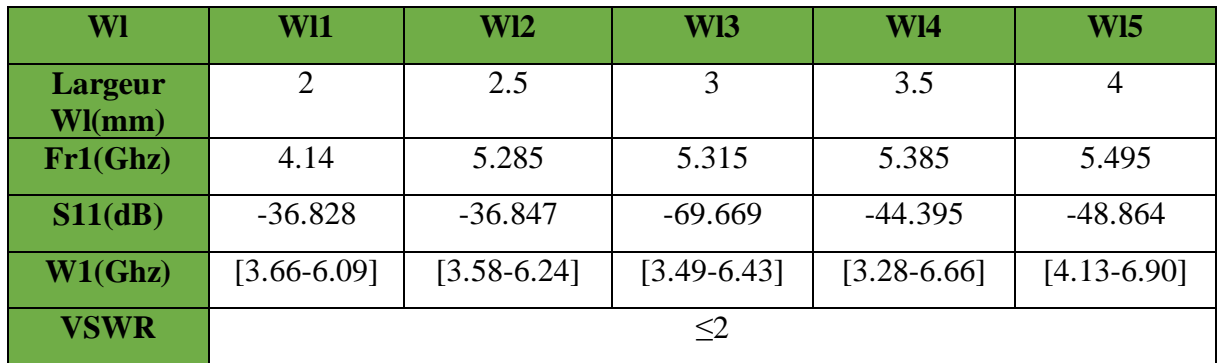

Les résultats des simulations sont dans le Tableau  $(3.1)$ 

Tableau 3.1 : Effet des différentes largeurs de la ligne sur l'antenne.

La Figure (3.2) représente les résultats de la variation de la largeur de la ligne sur le coefficient de réflexion (S11).

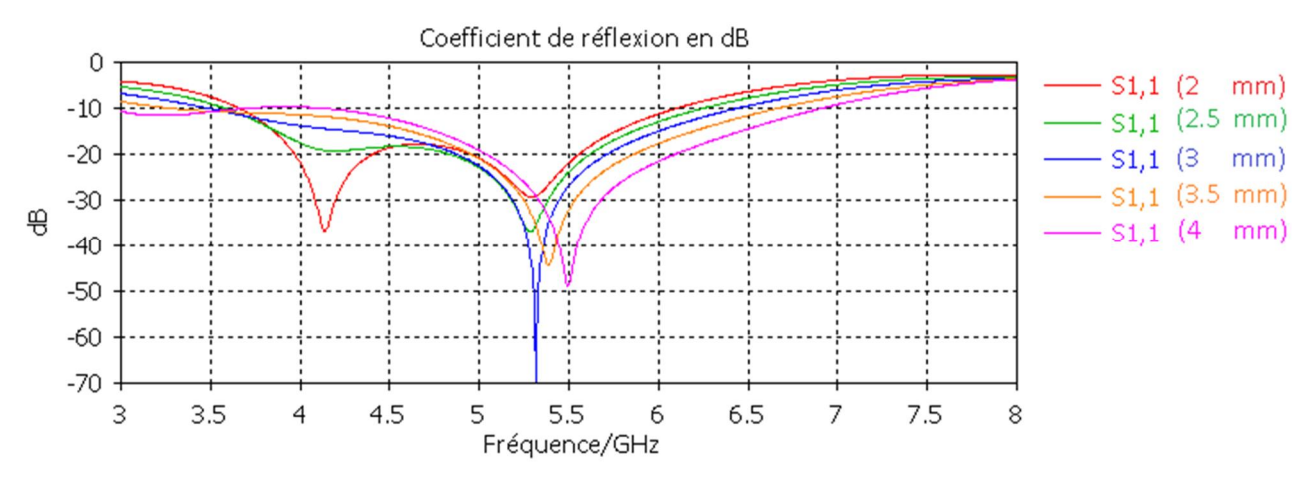

Figure 3.2 : différentes largeurs et leurs coefficients de réflexion

Dans la Figure (3.2) on remarque que plus (Wl) augmente plus la fréquence de résonance augmente aussi mais ne varie pas grandement à partir de (Wl2) en ce qui concerne la bande passante, elle augmente au fur à mesure qu'on augmente la largeur de la ligne jusqu'à (Wl4) où a (Wl5) diminue. Pour le coefficient de réflexion il est inversement proportionnel jusqu'à (Wl3) là où il devient proportionnel avec la largeur de la ligne (Wl)

L'influence de la largeur de la ligne sur le rapport d'ondes stationnaires(VSWR) se trouve dans la Figure (3.3)

**Chapitre 3 : Résultats de la réalisation** 

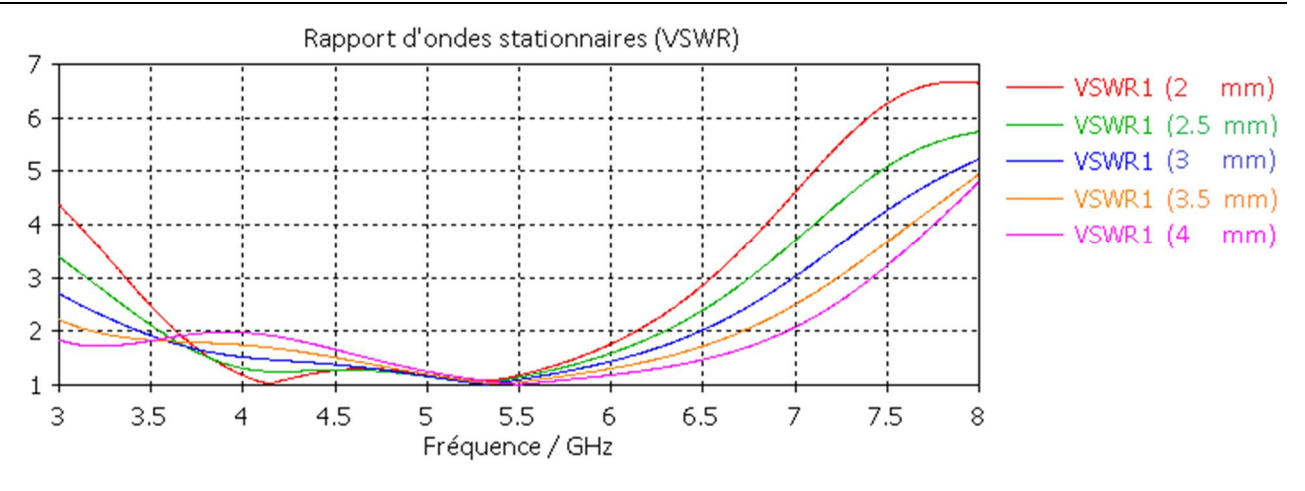

Figure 3.3 : différentes largeurs et leurs VSWR

La Figure (3.3) nous montre que pour toute les valeurs de (Wl) le VSWR pour la bande C [4-6] GHz est en dessous de 2 donc toute les largeurs (Wl) sont compatible avec la bande C donc le meilleurs paramètre pour notre antenne est le (Wl3) car il nous donne les performances les plus élever avec le coefficient de réflexion -69.669dB

#### **4. Longueur ligne de transmission (Ll)**

Pour cette étape, nous allons voir la manière dans réagie l'antenne aux différentes valeurs de la longueur de ligne transmission (Ll) par rapport à la bande passante (W2), fréquence de résonance (Fr2), coefficient de réflexion (S11) et le rapport d'ondes stationnaires (VSWR).

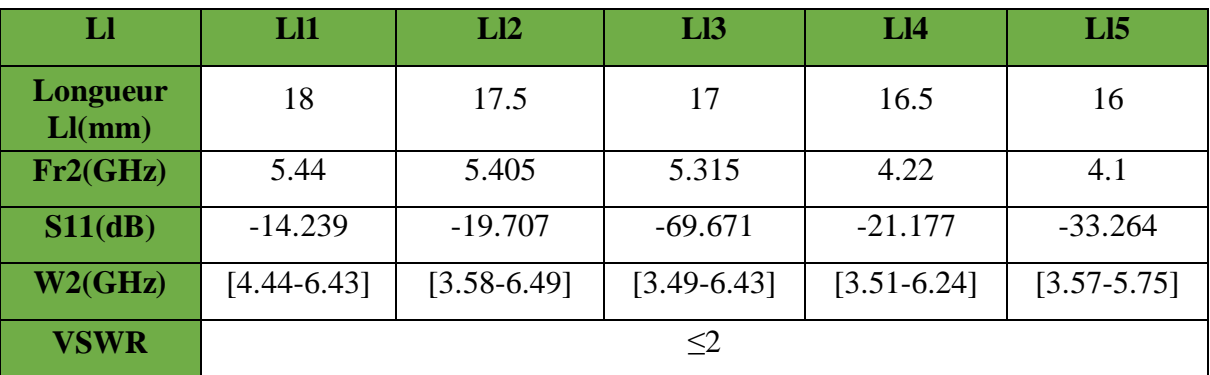

Les résultats des simulations sont dans le Tableau (3.2).

Tableau 3.2 : Effet des différentes longueurs de la ligne sur l'antenne.

La Figure (3.4) et (3.5) représente respectivement les résultats de la variation de la longueur de la ligne sur le coefficient de réflexion (S11) et sur le rapport d'onde stationnaire (VSWR)

De par la Figure (3.4) on remarque que la bande passantW2 avec la fréquence de coupure ne varie pas grandement comparer à la fréquence de résonance qui elle a une relation proportionnelle avec (Ll)

**Chapitre 3 : Résultats de la réalisation** 

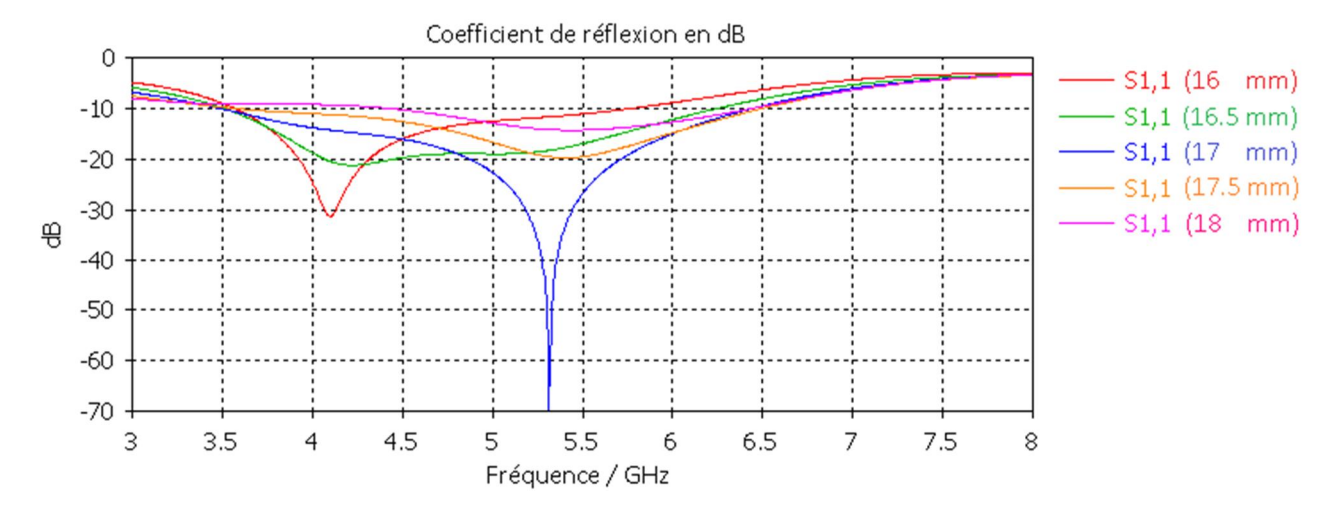

Figure 3.4 : Différentes longueurs de ligne et leurs coefficients de réflexion.

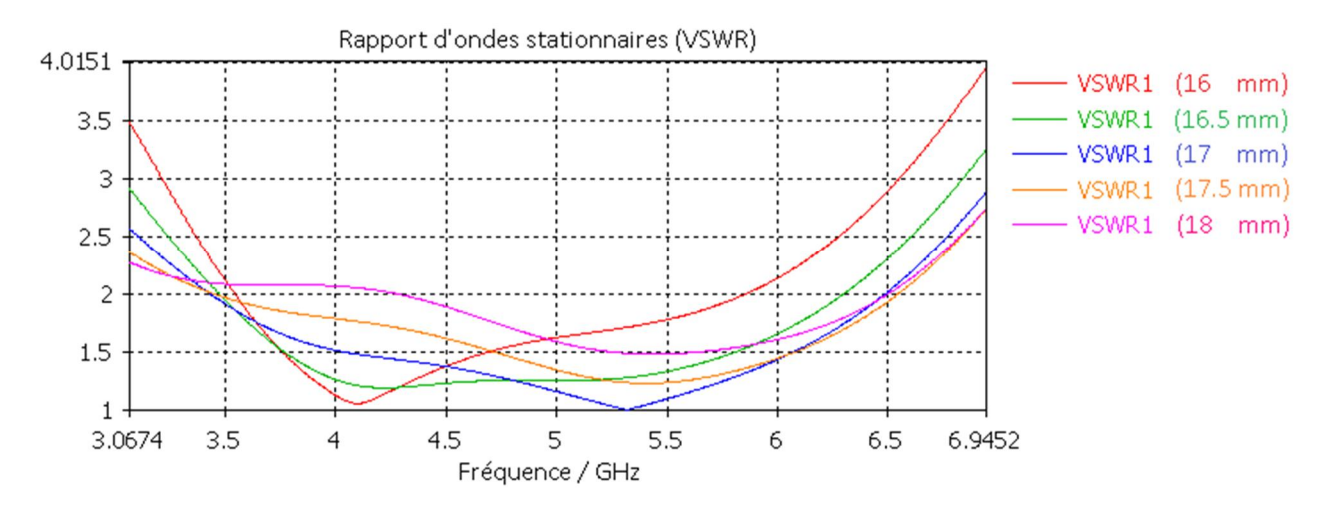

Figure 3.5 : différentes largeur et leurs VSWR.

La Figure  $(3.5)$  montre que la plupart des résultats pour VSWR $\leq$ 2 sont compatible avec la bande C et donc pour notre antenne Ll3=17mm est plus adéquat

#### **5. Influence de la largeur du patch Wp**

La Figure (3.6) présente un ensemble de courbes qui représentent la variation du coefficient de réflexion avec la fréquence pour différentes valeurs d'espacement entre les éléments. On va avoir l'influence de la variation de La largeur du Patch (Wp) sur l'antenne étudiée. Cela varie entre 15.5 mm et 17.5 mm, avec un pas de 0,5 mm . Les résultats obtenus sont présentés dans le Tableau (3.3).

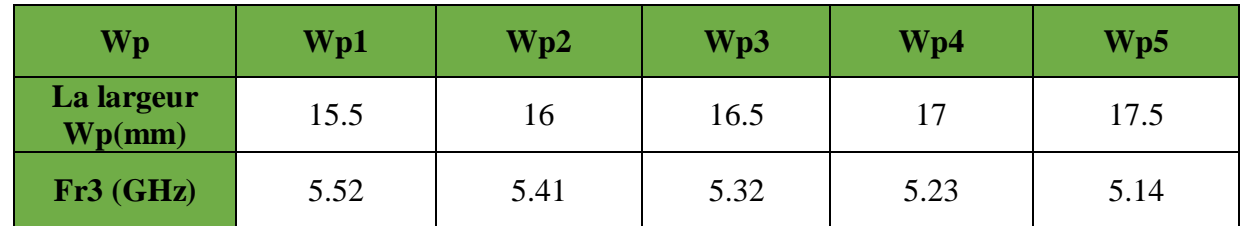

| $S11$ (dB)  | $-65.69$        | $-61.77$        | $-69.97$        | $-53.05$        | $-46.37$        |
|-------------|-----------------|-----------------|-----------------|-----------------|-----------------|
| $W3$ (GHz)  | $[3.45 - 6.61]$ | $[3.47 - 6.51]$ | $[3.49 - 6.43]$ | $[3.52 - 6.35]$ | $[3.54 - 6.27]$ |
| <b>VSWR</b> |                 |                 | $\leq 2$        |                 |                 |

**Chapitre 3 : Résultats de la réalisation** 

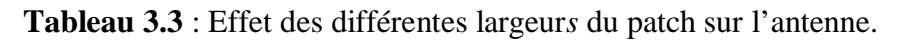

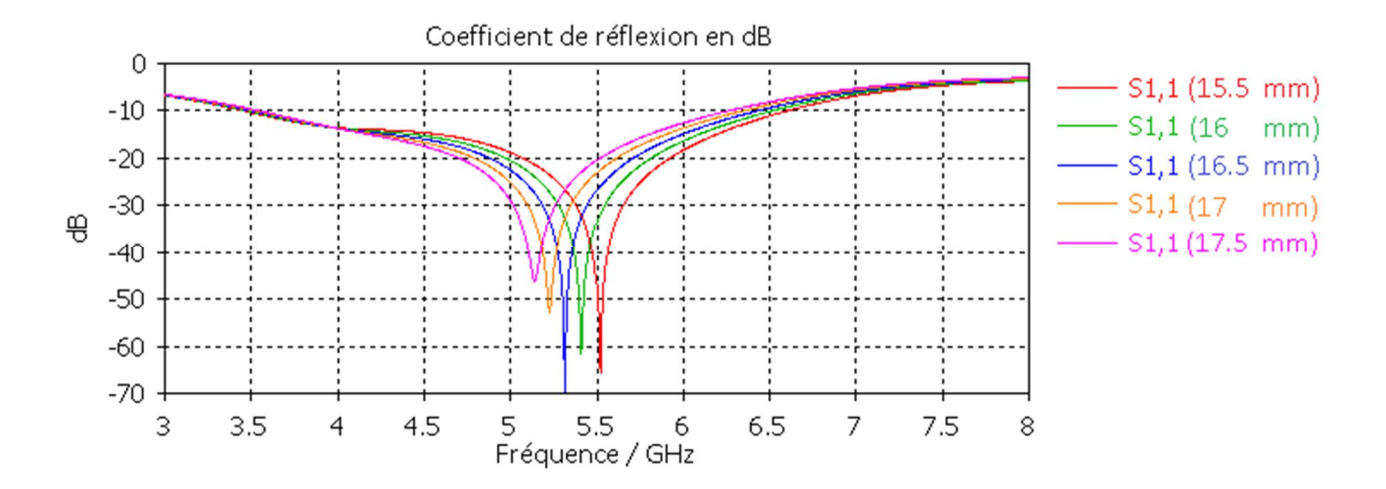

Figure 3.6: différentes largeurs de patch et leurs coefficients de réflexion

Selon la Figure (3.6), nous avons remarqué que si la valeur augmente plus que Wp3, la fréquence de résonance diminue, ce qui donne une relation inverse entre elles, ce qui signifie que cette augmentation affectera la paroi de la ligne. Onde qui la fait se propager à sa surface, la dispersion est donc très faible.

La Figure (3.7) représente le résultat de l'influence de la largeur du patch sur VSWR.

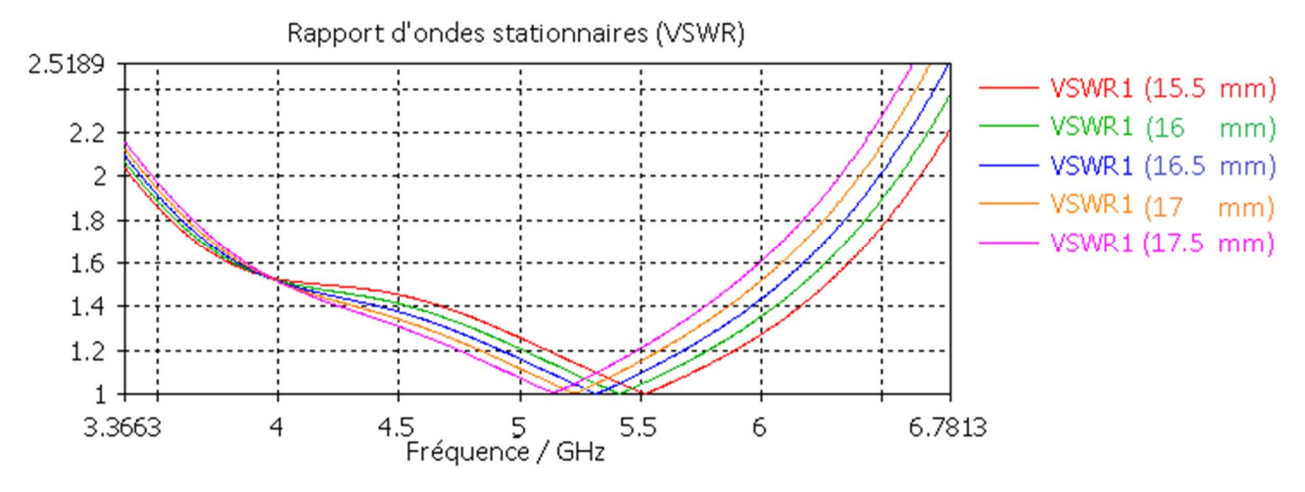

Figure 3.7 : différentes largeurs de patch et leurs VSWR.

La Figure (3.7) montre le VSWR(dB) en fonction de la fréquence (GHz). Noté aussi que notre VSWR  $\leq$  2 pour toutes les largeurs de patch utilisées. Sur la base de ces résultats, nous concluons que largeur de 16.5 mm est la meilleure pour améliorer la bande de fréquence qu'est de [3.42-6.5] GHz.

#### **6. Influence de la longueur du patch Lp**

Pour cette étape, nous allons voir la manière dans réagie l'antenne aux différentes valeurs de la longueur du patch (Lp) par rapport à la bande passante (W4), fréquence de résonance (Fr4), coefficient de réflexion (S11) et le rapport d'ondes stationnaires (VSWR).

Les résultats obtenus sont présentés dans le Tableau (3.4) qui suit

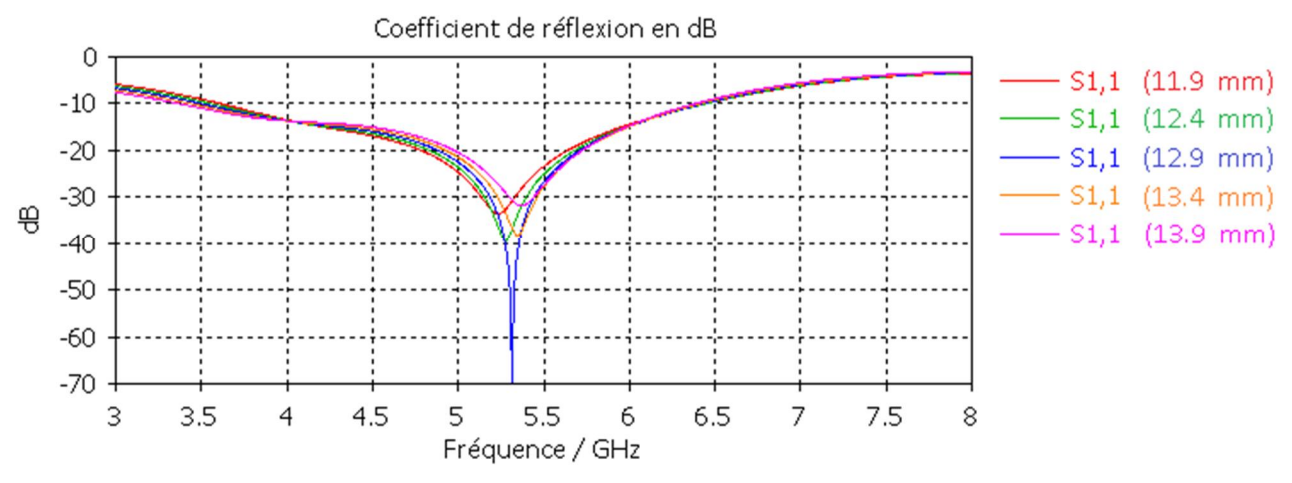

Figure 3.8 : différentes longueurs de patch et leurs coefficients de réflexion

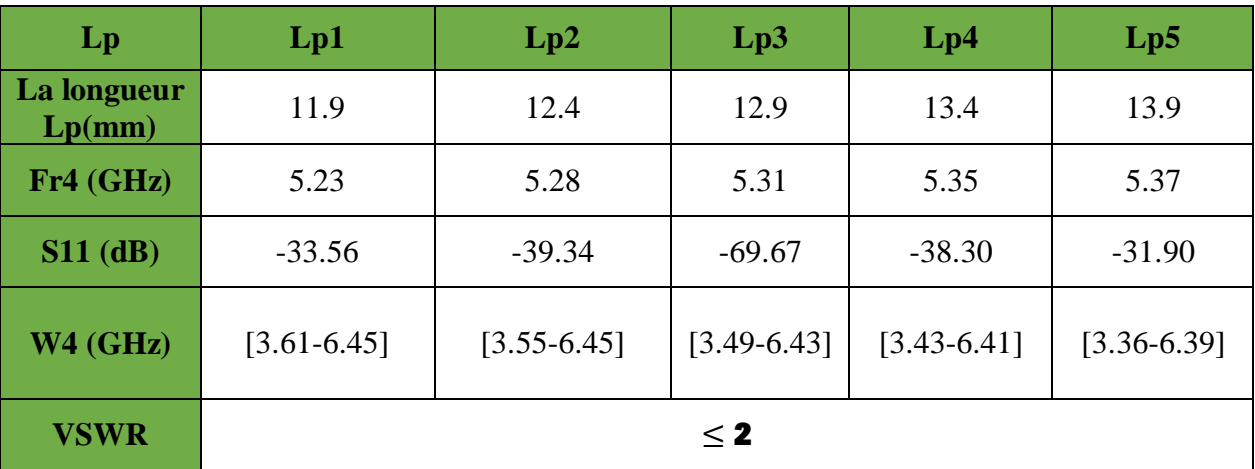

**Tableau 1.4**: Effet des différentes longueur du patch sur l'antenne.

**Chapitre 3 : Résultats de la réalisation** 

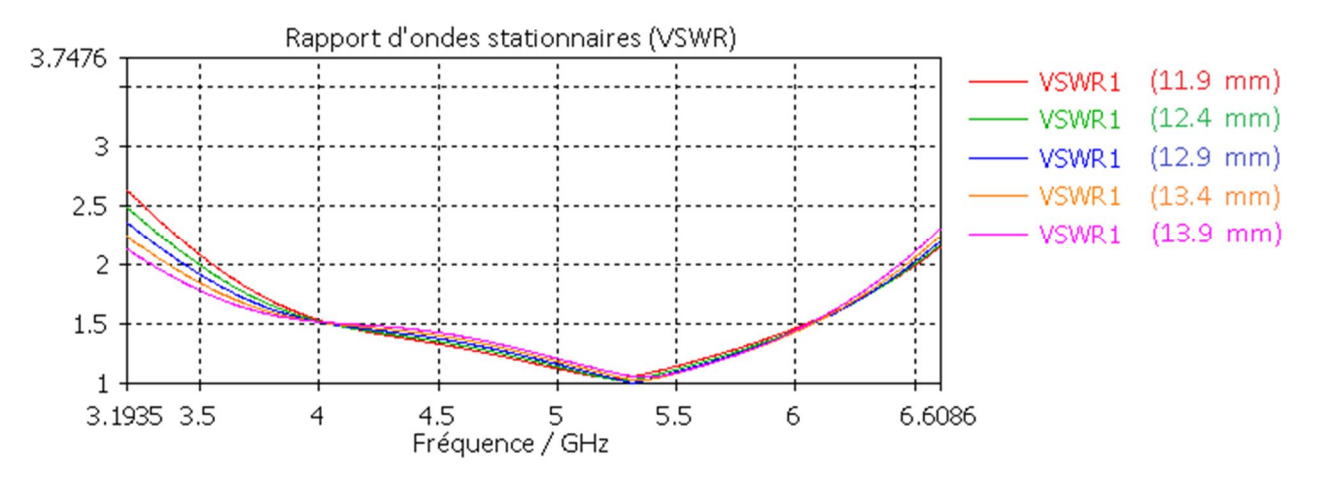

Figure 3.9 : différentes largeurs de patch et leurs VSWR

Le Tableau (3.4) et les Figure (3.8) et (3.9) nous montre que le seul grand changement opère au niveau des performances de l'antenne qu'est proportionnelle à la longueur jusqu'à (Lp3) ou il devient l'inverse donc pour notre bande C le meilleur des résultats se trouve être (Lp3) avec un S11  $= -69.67$  dB.

#### **7. Etude de l'antenne proposée**

Après avoir fait la simulation sur les différentes variantes des longueurs (Wl, Ll, Wp, Lp), les meilleurs résultats pour améliorer la bande de fréquence C seront représenté dans le Tableau (3.5) qui suit

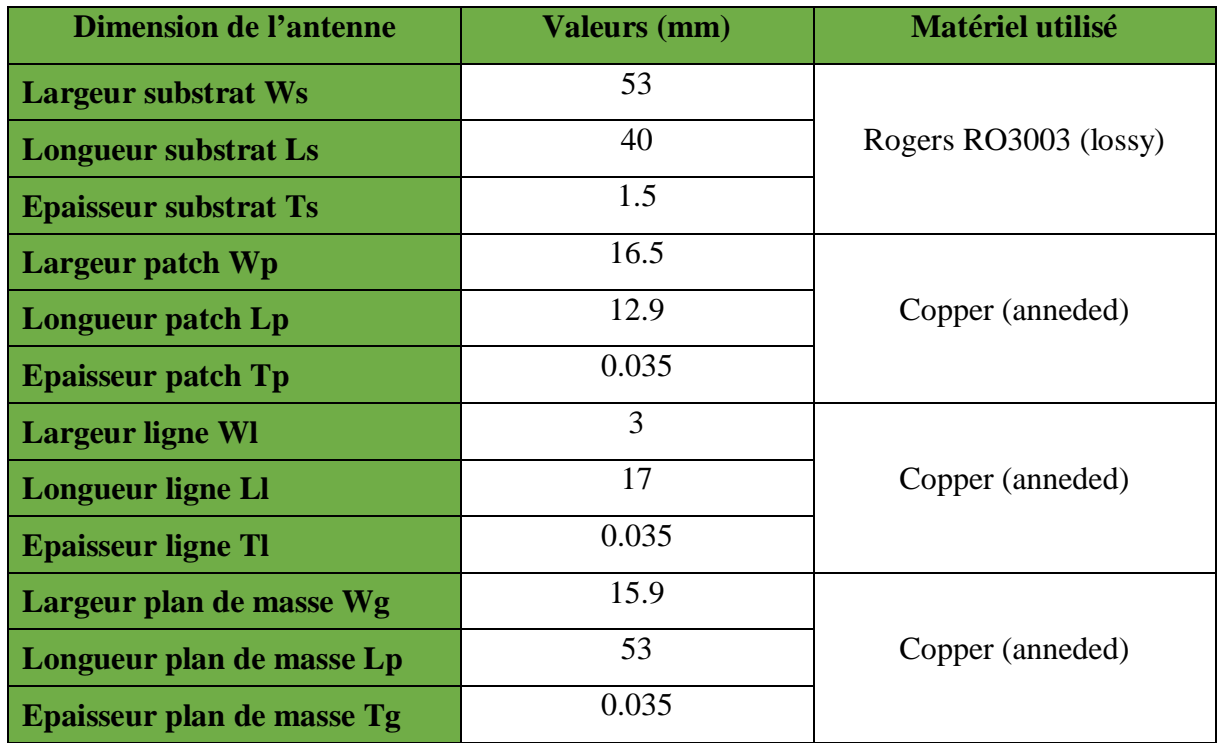

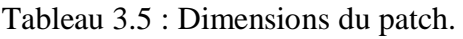

L'antenne est préparée pour l'application VSAT donc notre antenne est étudier dans la bande fréquence [4-6] GHz.

Grace au logiciel de simulation CST microwave studio, nous avons simulé l'antenne proposer afin d'avoir tous les paramètres lier à cette dernière que ce soit le coefficient de réflexion (S11), VSWR, digramme de rayonnement, gain et la directivité

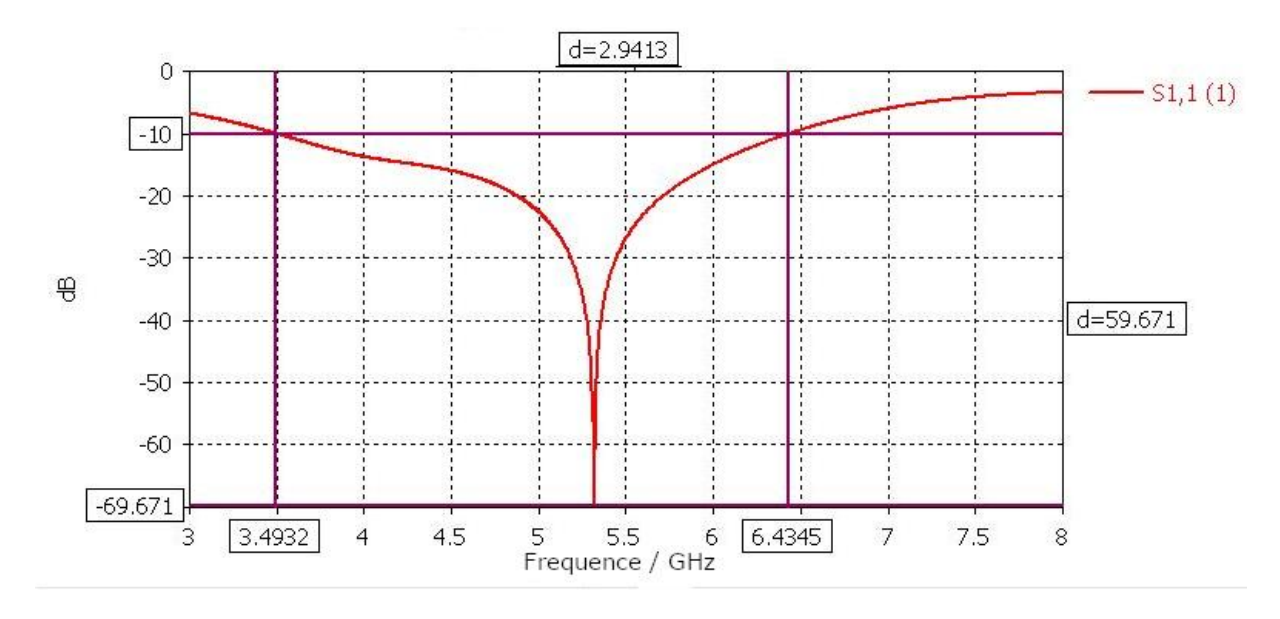

Figure 3.10 : Coefficient de réflexion S11 de l'antenne.

La Figure (3.10) représente le coefficient de réflexion de l'antenne et il démontre que cette dernière est très bien adapter pour la bande C [4-6] GHz avec un coefficient en dessous de (-10dB) et minimal a (-69.671dB) avec une fréquence de résonance Fr=5.315 GHz

#### **8. Diagramme de rayonnement en 3D**

Les diagrammes de rayonnement 3D du gain et de la directivité dans la bande C sont représentés comme suit :

#### **Chapitre 3 : Résultats de la réalisation**

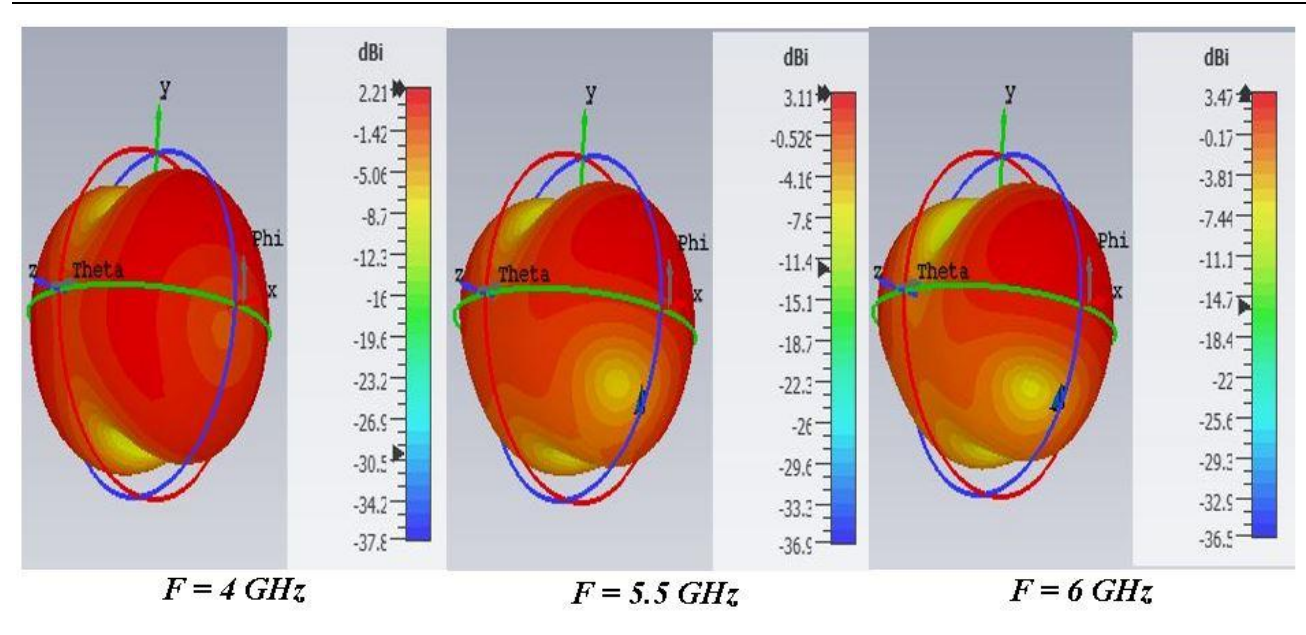

Figure 3.11 : Diagramme de rayonnement en 3D de la directivité

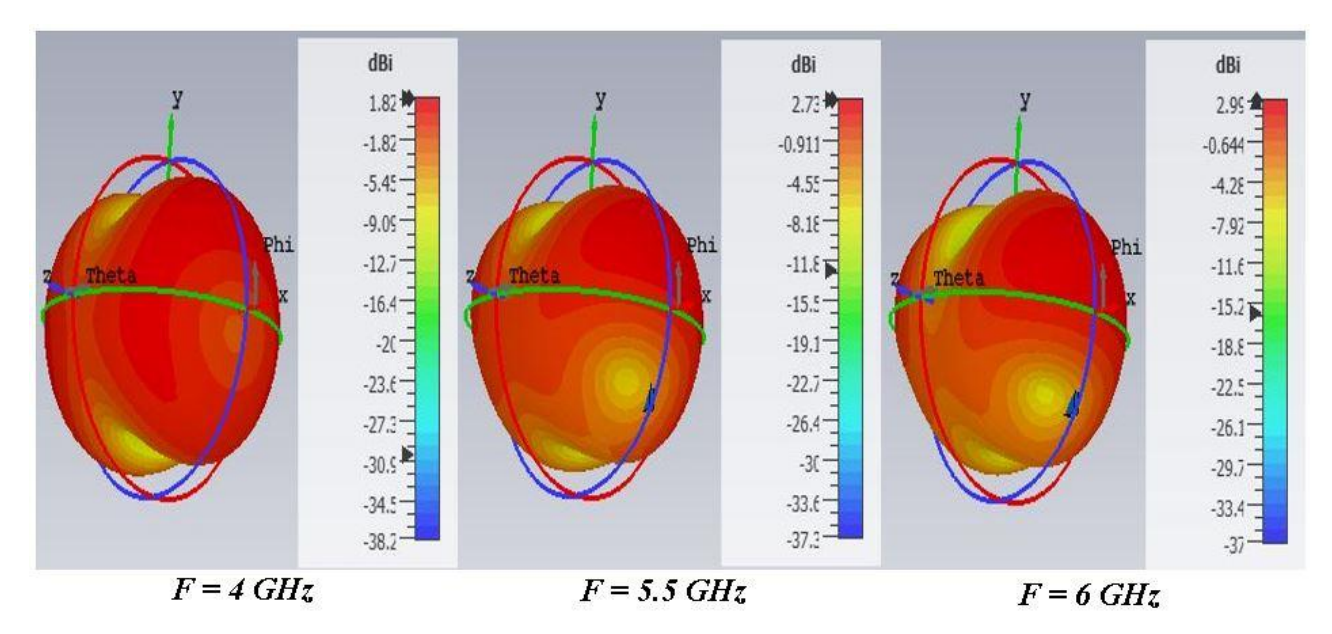

Figure 3.12 : Diagramme de rayonnement en 3D du gain

Les Figures (3.11) et (3.12) nous montre que l'antenne rayonne sur toute la bande de fréquence [4-6] GHz avec un gain et une directivité positive qui augmente avec la fréquence.

#### **9. Diagramme de rayonnement en coordonnée polaire**

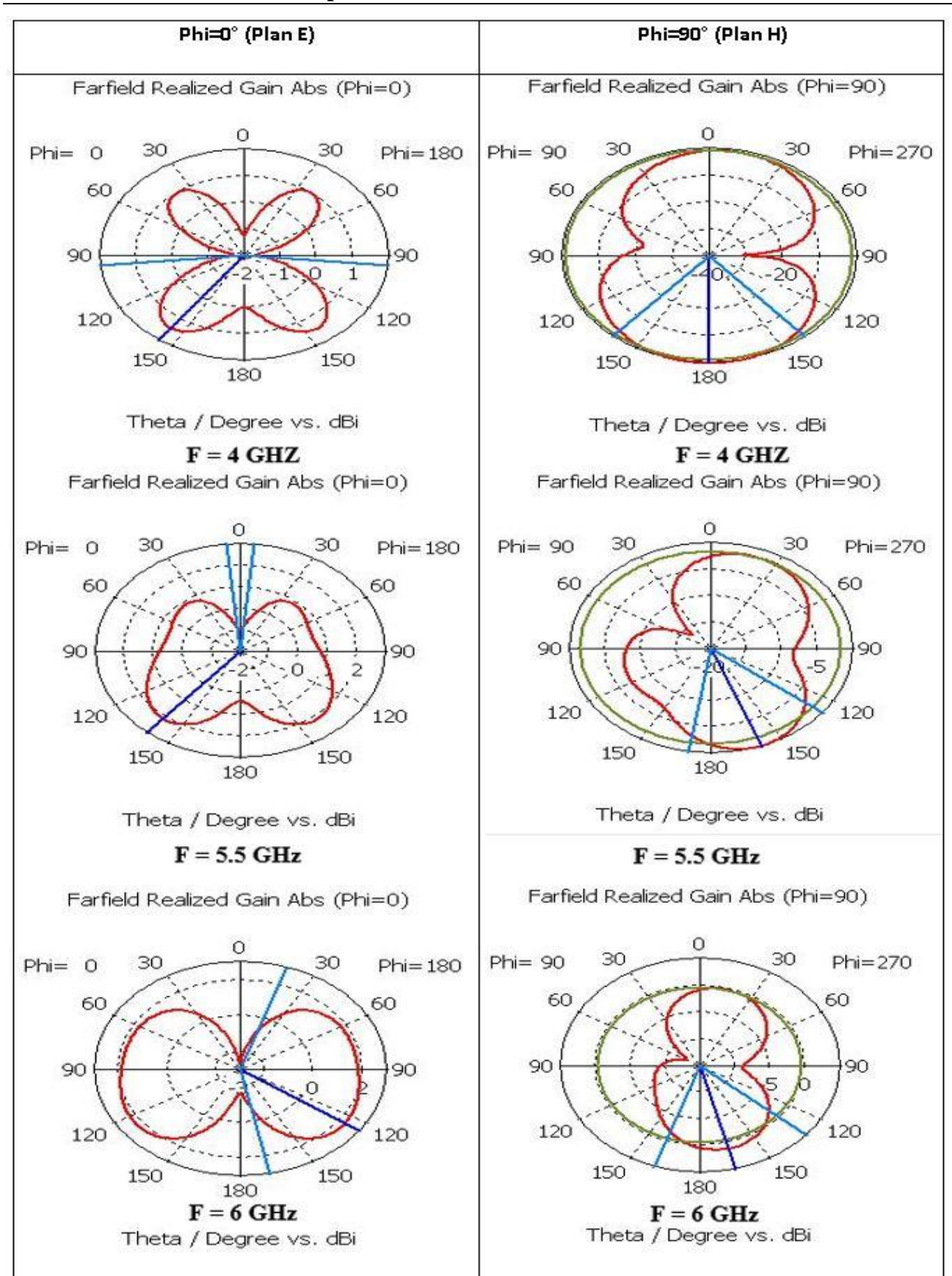

**Chapitre 3 : Résultats de la réalisation** 

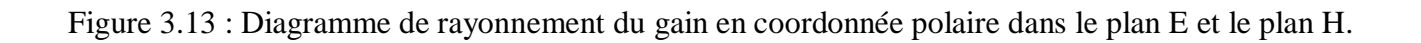

De par la Figure (3.13) on notera que plus la fréquence augmente, que ce soit dans le plan E ou le plan H, le diagramme de rayonnement se déformera de sorte que ce dernier rayonnera sur toute la bande de fréquence [4-6] GHz

#### **10. Le gain et la directivité**

Les résultats liés au gain et à la directivité sont dans les figures suivantes :

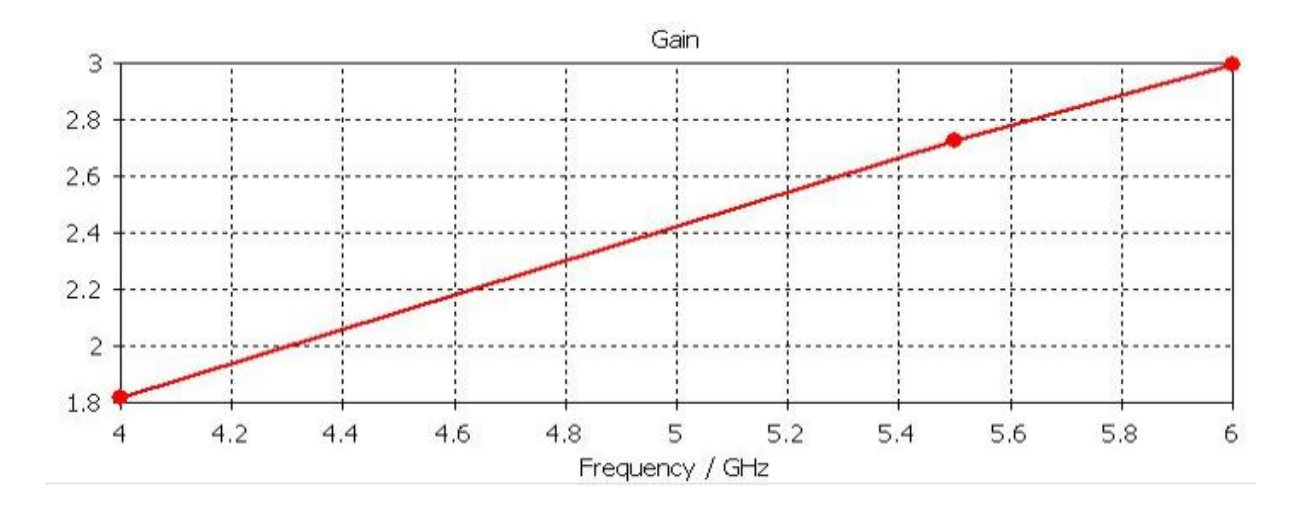

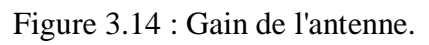

La Figure (3.14) représente le gain (dB) en fonction de la fréquence (GHz) de la figure nous voyons que le gain a une relation proportionnelle avec la fréquence jusqu'à 3 dB à 6 GHz

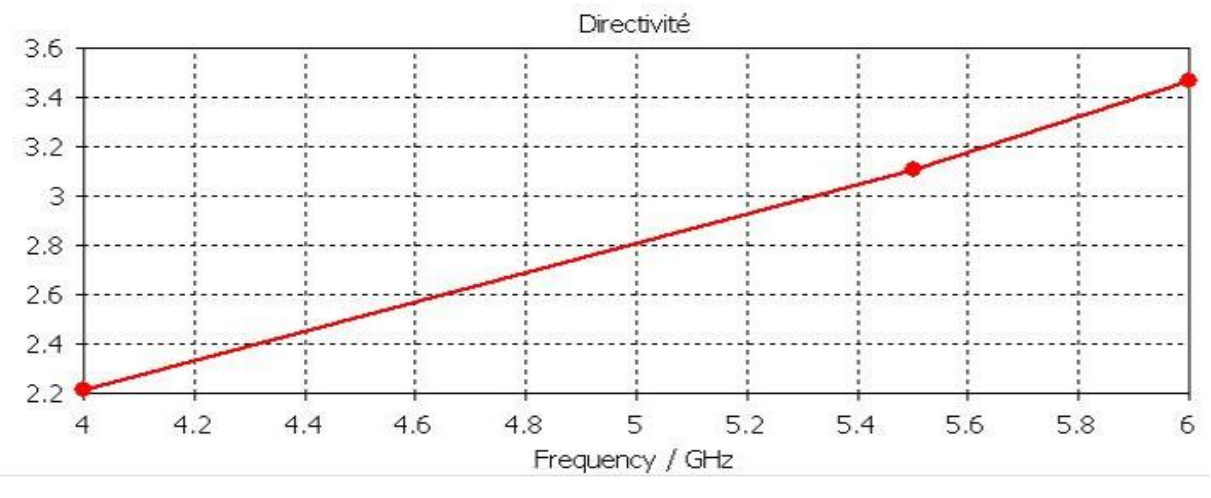

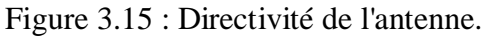

La Figure (3.15) représente la Directivité (dB) en fonction de la fréquence (GHz) de la figure nous voyons que la directivité a aussi une relation proportionnelle avec la fréquence jusqu'à 3.46 dB à 6 GHz.

#### **11. Distribution du courant surfacique :**

La distribution du courant surfacique sur les différentes plages de fréquence de la bande [4-6] GHz :

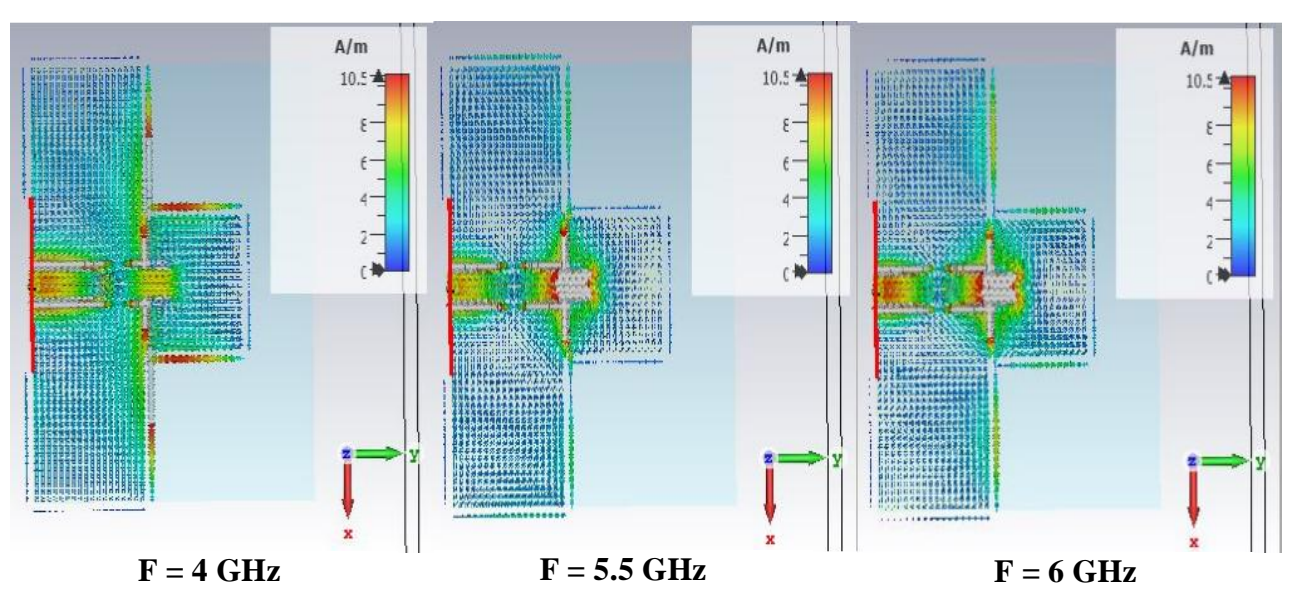

Figure 3.16 : Distribution du courant surfacique.

#### **12. Simulation d'une antenne patch pour une bande VSAT libre**

Pour cette partie nous essayons de proposer une antenne VSAT spécifique pour la bande libre [1.39-1.40] GHz qui est une liaison réel VSAT représenter dans la Figure (3.17)

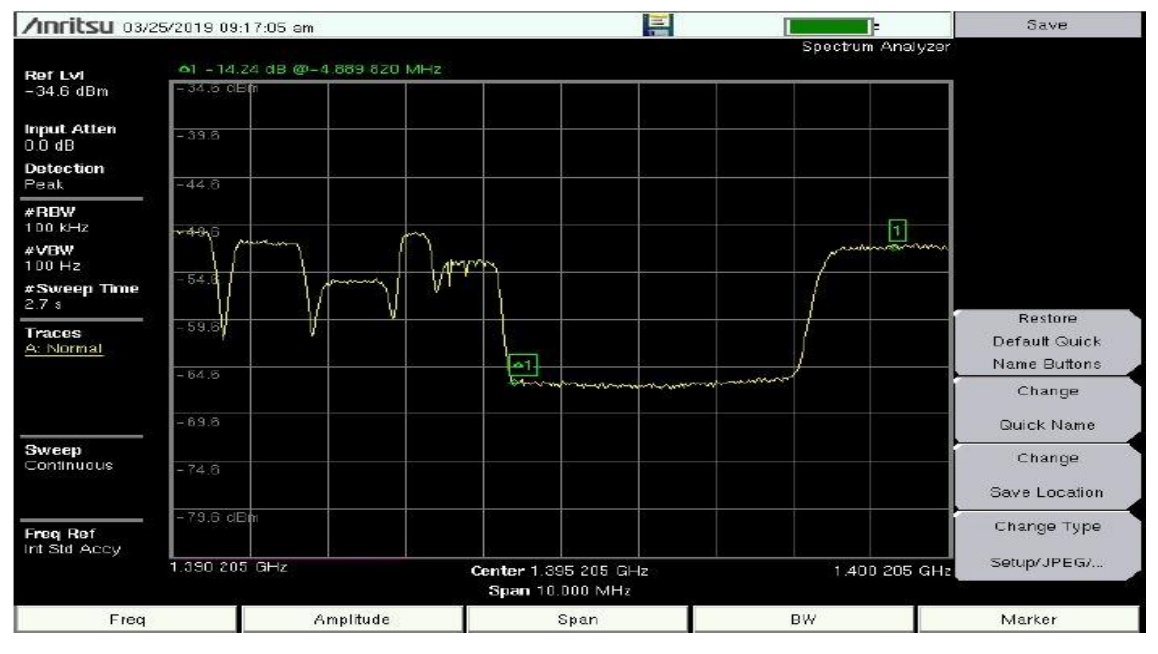

Figure 3.17: La bande passante libre en réception.

Figure (3.17) montre la bande passante disponible lors de l'utilisation d'un analyseur de spectre pour recevoir la liaison VSAT. Par conséquent, une fois les calculs théoriques faits, les meilleures formes géométriques pour une utilisation optimale de la bande sont dans le tableau (6) suivant :

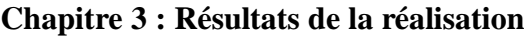

| <b>Dimension de l'antenne</b>      | <b>Valeurs (mm)</b> | <b>Matériel utilisé</b> |  |
|------------------------------------|---------------------|-------------------------|--|
| Largeur du substrat Ws             | 79                  | $FR-4$ (Lossy)          |  |
| Longueur du substrat Ls            | 130                 |                         |  |
| <b>Epaisseur du substrat hs</b>    | 1.6                 |                         |  |
| Largeur du patch Wp                | 79                  | Copper (anneded)        |  |
| Longueur du patch Lp               | 102                 |                         |  |
| <b>Épaisseur du patch hp</b>       | 0.05                |                         |  |
| Largeur du plane de masse Wg       | 77                  | Copper (anneded)        |  |
| Longueur du plane de masse Lg      | 69.005              |                         |  |
| Epaisseur du plane de masse hg     | 0.05                |                         |  |
| <b>Largeur du linge Wl</b>         | 2                   | Copper (anneded)        |  |
| Longueur du linge Ll               | 20                  |                         |  |
| Epaisseur du linge hl              | 0.05                |                         |  |
| Décalage dans le plane de masse S1 | $\overline{2}$      |                         |  |

Tableau 3.6 : Dimension de l'antenne patch.

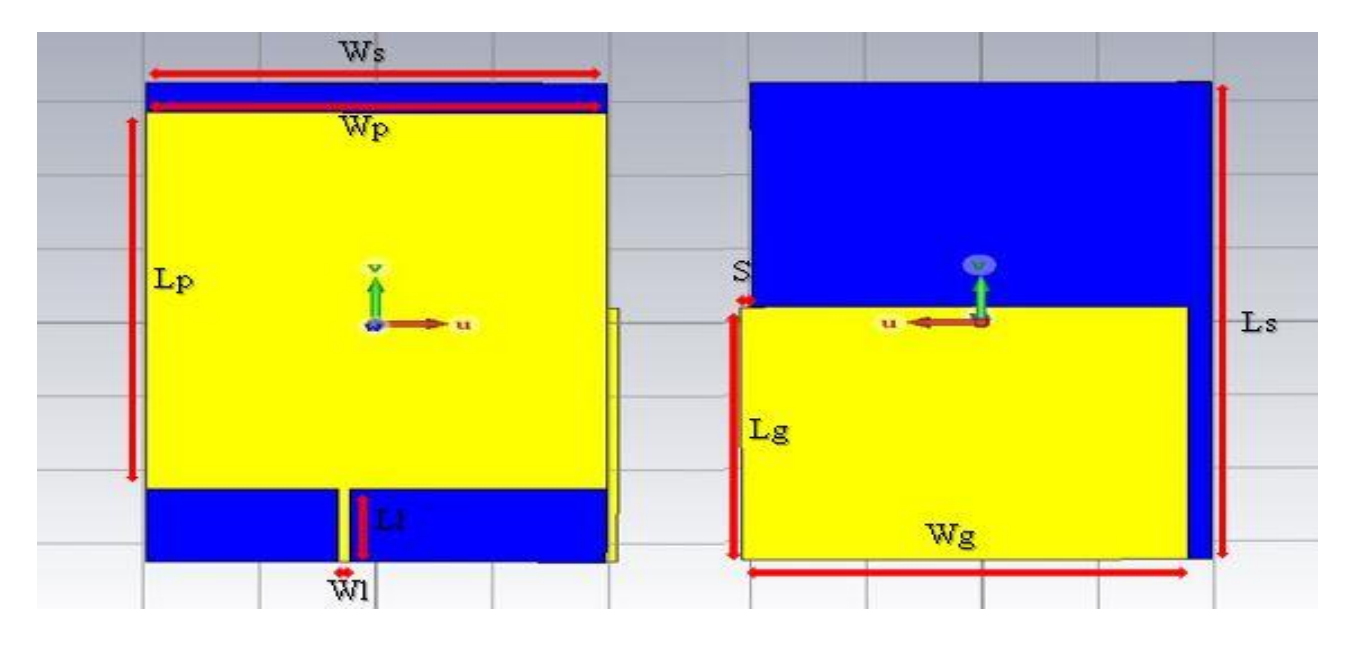

Figure 2.18 : Géométrie de l'antenne patch.

Sur les base des différentes longueurs précédente et en utilisant le logiciel CST Microwave Studio, nous avons simulé une antenne patch pour la bande de fréquence libre (1,39-140) GHz. Les résultats obtenus à partir des paramètres de base de l'étude, sont le coefficient de réflexion (S11) et le VSWR, comme le montrent les Figures (3.19) et (3.20) :

**Chapitre 3 : Résultats de la réalisation** 

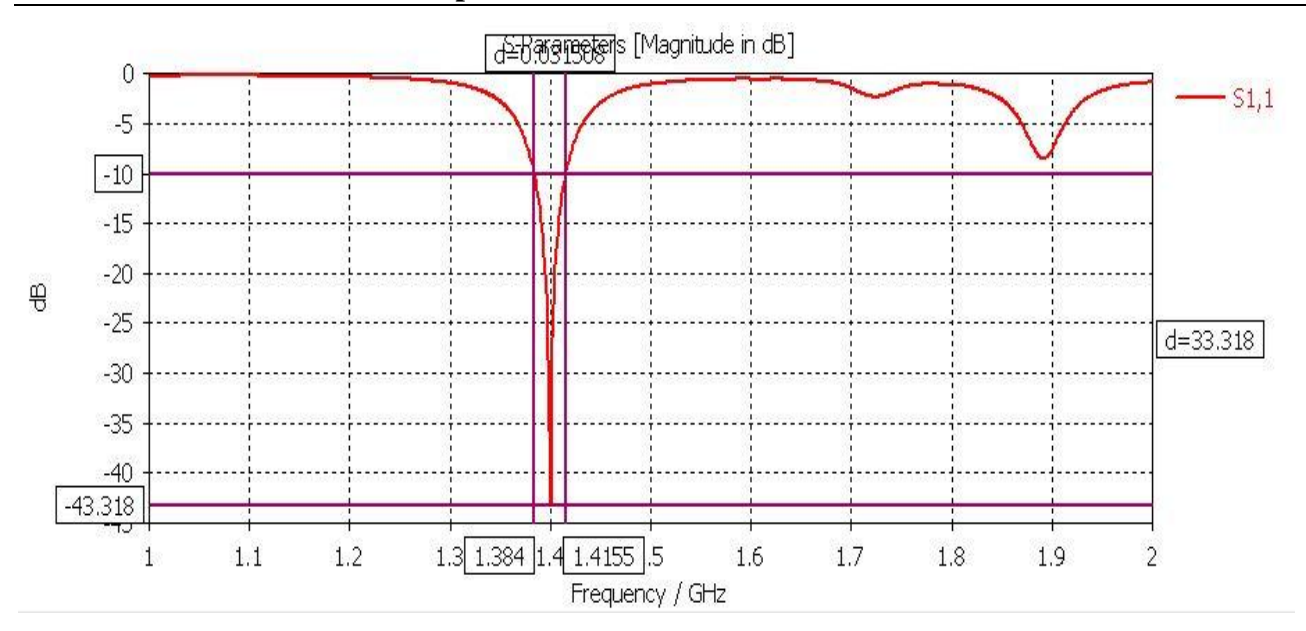

Figure 3.19 : Coefficient de réflexion (S11) de l'antenne patch

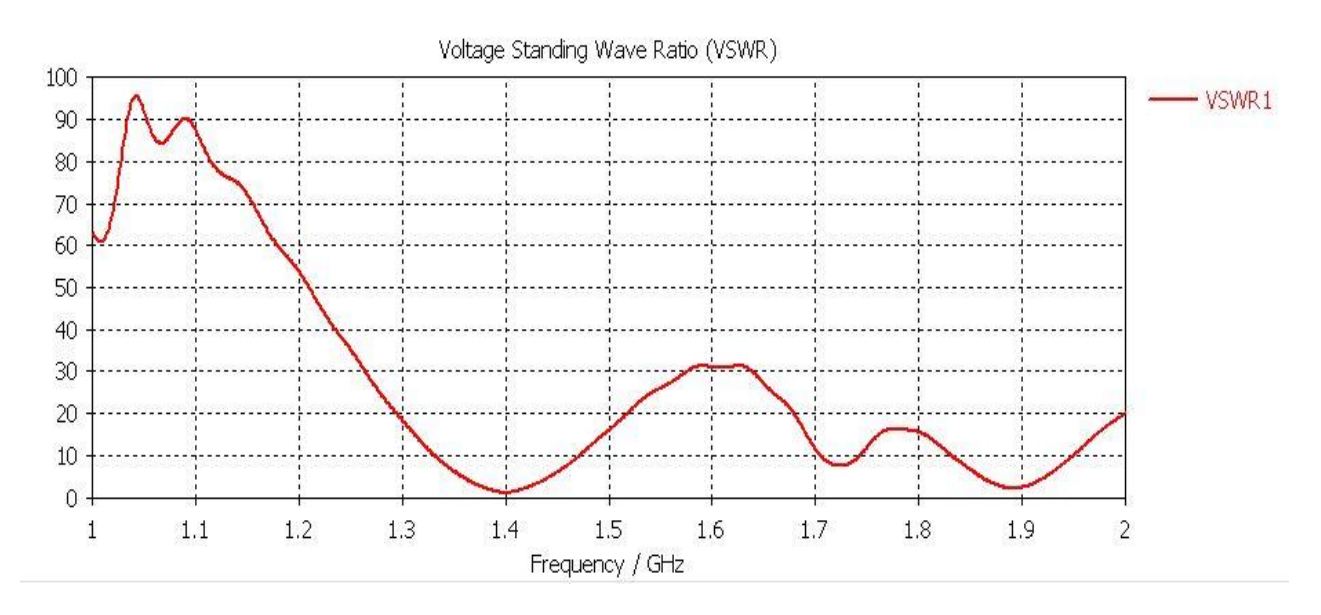

Figure 3.20 : VSWR de l'antenne patch.

La Figure (3.19) représente le résultat de la simulation du coefficient de réflexion S11(dB) en fonction de la fréquence(GHz), Nous observons que l'antenne montre une bonne adaptabilité dans la bande de fréquence libre [1,39-1,40] GHz, la valeur du coefficient de réflexion et de la fréquence de résonance sont respectivement (-43.318 dB) et fr=1.4GHz

La Figure (3.20) Affiche les résultats du VSWR en fonction de la fréquence (GHz). La figure montre que (VSWR  $\leq$  2) correspond à (S11 $\leq$  - 10) dB dans la même bande de fréquence précédente. De ces résultats, on peut conclure que l'antenne proposée peut être utilisée dans la bande de fréquence libre de la liaison VSAT avec une bonne adaptabilité

#### **Conclusion**

Dans ce chapitre nous avons conçue deux antenne patch pour les bande fréquences VSAT suivante bande C [4-6] GHz et bande libre [1.39-1.40] GHz en terme de simulation elle a été faites grâce ou logiciel CST studio qui nous as permis de faire plusieurs modifications dans la structure de l'antenne (Wl, Ll, Wp, Lp) et de voir l'influence de ces changements sur le fonctionnement de l'antenne.

Enfin, et d'après les résultats obtenus les meilleurs paramètres pour la bande C a été obtenue avec une bande de [3.49-6.43] GHz et pour la bande libre [1.384-1.415] GHz pour une liaison VSAT avec une bonne adaptation les résultats sont donner avec le coefficient de réflexion S11, le taux d'onde stationnaire TOS (VSWR), le gain, la directivité, le diagramme de rayonnement et la distribution du courant surfacique.

## **Conclusion Générale**

Le concept de réseau VSAT couvre un très large éventail de réalités, tant en termes de technologie que d'applications. La principale caractéristique de cette technologie de transmission est l'utilisation de satellites comme relais pour réaliser une liaison directe entre le « client » et le système central. Grace au logiciel de simulation CST microwave studio nous avons pu concevoir et simuler et optimiser deux antennes patch pour application VSAT de forme rectangulaire pour les bandes de fréquences suivante bande C [4 - 6] GHz et bande libre [1.39 - 1.40] GHz, la réalisation s'est faite d'abord par un calcul théorique des dimensions ensuite des modifications ont été apporté à ces dernières pour qu'elles soient optimisé avec une bonne adaptation dans la bande de fréquences souhaitée. Et cela a été possible grâce à l'étude des différents résultats de simulation à savoir le S11, VSWR, diagramme de rayonnement, gain et directivité.

Et enfin ce travail nous a permis d'accroitre nos connaissances dans la technologie VSAT et le domaine des hyperfréquences.

## **Références bibliographiques**

- [1] https : //onlinelibrary.wiley.com/doi/abs/10.1002/sat.4600110406, consulté le : 10/04/2020.
- [2] C. Servin, "Réseaux et Télécoms", Dunod, 3ème édition, Paris, 2006.
- [3] G. Maral, M. Bousquet, "Satellite communication systems, Systems techniques and technology", 6ème édition, University of surrey , UK, pp 9-11, 2009.
- [4] M O. Kolawole, "Satellite communication engineering", 2ème édition, New York Basel, 2002
- [5] https://raditek.com/difference-between-buc-and-lnb/, consulté le : 12/04/2021.
- [6] https://www.satsig.net/lnb/explanation-description-lnb.htmconsulté le : 14/04/2021.
- [7] 7https://www.its.bldrdoc.gov/fs-1037/dir-026/\_3772.htmconsulté le : 15/04/2021.
- [8] https://www.everythingrf.com/community/what-is-a-feed-hornconsulté le : 16/04/2021.
- [9] G. Kossiavas, R. Staraj, C. Luxey, A. Papiernik, ''Antennes imprimées- Bases et principes'', Technique de l'ingénieur, Référence E3310, 05/ 2007.
- [10].http://wapiti.enic.fr/commun/ens/peda/options/ST/RIO/pub/exposes/exposesrio1999/capartmazurier/VSAT/composants/hub.htmconsulté le : 16/04/2021.
- [11] Bahloul Mohammed Salim "étude et conception de réseaux d'antennes imprimées larges bandes à polarisation diverse par l'utilisation d'architectures log périodiques", Thèse doctorat , Université AboubakrBelkaïd–Tlemcen–
- [12] G. Le Ray C. Marchaiset A. Sharaiha, "Stripline slot antenna for uwb communications", IEEE Antennas and Wireless Propagation Lett., 5, 2006.
- [13] M. Bellanger, "Les Antennes théorie conception et application", Dunod, 2ème édition, Paris, 2009.
- [14] Abdellatif HAFIANE, "Étude du couplage d'antenne imprimées par la méthode des différences finies et extraction du modèle électrique", Thèse de doctorat, université de Marne la vallée, France, 2003.
- [15] http://perso.citi.insa-lyon.fr/ Communications Hertziennes (COH) Deuxième partie : Antennes consulté le : 17/04/2021.
- [16] https://www.yumpu.com/fr/document/read/28509467/documentation-des-logiciels-feko-etnpsw- « alexandre-boyerfr Alexandre Boyer, "antennes", support de cours, institut national des sciences appliquees de toulouse 5 ème Année Réseau et Télécom ». Consulté le : 19/04/2021.
- [17] L. Djouablia, "Contribution à l'étude des structures microbandes rayonnantes Par la méthode des moments application a la forme triangulaire ", Thèse de doctorat, département d'électronique, Université Skikda, 2012.
- [18] C. A. Balanis, "Antenna Theory Analysis and Design", Third edition, pp 27-108, Canada, 2005.
- [19] D. Khedrouche, " Modélisation des antennes microbandes par une analyse tridimensionnelle rigoureuse en utilisant une méthode intégrale," Thèse de Doctorat, Université de Constantine, 06/ 2009.
- [20] D. Aissaoui, "Analyse à l'aide de modèles équivalents d'antennes imprimées alimentées par ligne adaptées ", Mémoire de Magister, département d'électronique, Université de Abou Baker BelkaidTlemcen , 03/2007.
- [21] M. Titaouine, " Analyse des antennes microrubans de forme arbitraire par la méthode des moments et le modèle généralisé de la cavité", Thèse de Doctorat, département d'électronique, Université de Sétif, 09/ 2007.
- [22] L. I. Basilio, M. A. Khayat, J. Williams, S. A. Long, "The dependence of the input impedance on feed position of probe and microstrip line fed patch antennas ", IEEE transaction Antennas Propagation, Vol. 49, pp. 45-47, 01/ 2001.
- [23] O. Picon,Coll, "Les Antennes, théorie, conception et applications", Dunod, Paris, 978-2-10- 051989-7, 2009.
- [24] R. M. Nelson and D.A. Rogers and A. Gomes Dassunçao "Resonant frequency of a rectangular microstrip patch on several uniaxial substrates" IEEE Transaction Antennas Propagation, vol.38, pp 973-981, 1990.
- [25] L. Djouane "Analyse rigoureuse d'une plaque microbande rectangulaire sur plan de masse avec ouverture rectangulaire par la méthode des moments et les dyades hybrides de Green", Thèse de Magister, Institut d'électronique, Université de Batna, 2005-2006.
- [26] R. Kshetrimayum, "An introduction to UWB communication systems", IEEE Potentials, 3, 2009]
- [27] Y. Rahayu, T. Abd-Rahman R. Ngah, P. Hall, "Ultra Wideband Technology and Its Applications", IFIP International Conference on Wireless and Optical Communications Networks, 5, 2008.
- [28] H. Schantz, "The art and science of ultras wideband antennas", Artech House, Boston. 2005.

[29] Z. Djalal "Étude et conception d'antennes ultra large bande", Mémoire de magister, Université Aboubakr Belkaïd–Tlemcen, 2011.

#### ملخص

إن شبكة VSAT (محطة الفتحات الصغيرة الفائقة) قادرة على تلبية احتياجات الاتصالات في ظروف خاصة ، وبالتالي فإن هذه الحلول هي حلول مهمة للاتصالات السلكية واللاسلكية ، والتي يستخدمها العديد من القطاعين العام والخاص في ضوء هذه الخصائص المفيدة حرض النطاق الترددي والأمن). وللوفاء بمتطلبات الهوائي لهذه التكنولوجيا ، يفضل الهوائي المطبوع. لذلك هذا العمل سيكون حول تصميم اثنين من هوائيات الرقعة ، لتطبيق VSAT في نطاقين متميزين للترددات [4−6] غيغاهرتز و [1.39−1.40] غيغاهرتز من CST microwave studio جلال برنامج

.CST STUDIO SUITEVSAT¿ƢǜǻǦȇÂÂǂǰȈǷ¸ȂƦǘǷǦȇÂÂǂǰȈǷȆƟ¦Ȃǿ**:ƨȈƷƢƬǨŭ¦©ƢǸǴǰdz¦**

#### **Résumé**

Le réseau VSAT (Ultra Small Aperture Terminal) peut répondre aux besoins de télécommunications dans des circonstances particulières, Ce sont donc des solutions de télécommunications importantes, utilisées par de nombreux secteurs publics et privés au vus de ces caractéristiques avantageuse (largeur de bande et sécurité). Afin de répondre aux exigences de cette technologie en matière d'antenne, l'antenne imprimée patch est privilégier. Donc ce travail sera autour de la conception de deux antennes patch, pour application VSAT

Dans deux bande de fréquences bien distincte [4 - 6] GHz et [1.39 – 1.40] GHz par le biais du logiciel CST microwave studio.

**Mots clés :** Antenne imprimée patch, Hyperfréquence, Système VSAT, CST STUDIO SUIT.

#### **Abstract**

The VSAT (Ultra Small Aperture Terminal) network can meet telecommunications needs in special circumstances, so these are important telecommunications solutions, used by many public and private sectors in view of these advantageous characteristics (bandwidth and security).

In order to meet the antenna requirements of this technology, the patch printed antenna is preferred. So this work will be around the design of two patch antennas, for VSAT application in two distinct frequency bands [4 - 6] GHz and [1.39 – 1.40] GHz through the CST microwave studio software.

**Keywords**: patch antenna, high frequency, VSAT system, CST STUDIO SUIT